Intro <AppWeb/> 2022

Politecnico

# JavaScript (basics)

#### **"The" language of the Web**

Alberto Monge Roffarello

#### JavaScript Cheat Sheet **JS** Programming Language of Web Number() s String() a Array() .POSITIVE\_INFINITY +00 equivalent n .length string size n .length number of elements **.NEGATIVE INFINITY - co equivalent .MAX\_VALUE** largest positive value .charAt(index) char at position **D.isArray(obj)** check if obj is array **.MIN\_VALUE** smallest positive value charCodeAt(index) unicode at pos. includes(obj, from) include element **.EPSILON** diff between 1 & smallest >1 fromCharCode(n1, n2...) code to cha n .indexOf(obj, from) find elem. index M.NaN not-a-number value LastIndexOf(obj, from) find from end .concat(str1, str2...) combine text .join(sep) join elements w/separator startsWith(str. size) check beginning .toExponential(dec) exp. notation a .slice(ini, end) return array portion l.endsWith(str, size) check ending a .concat(obj1, obj2...) return joined array .toFixed(dec) fixed-point notation **b** includes(str, from) include substring .toPrecision(p) change precision **I.indexOf(str, from)** find substr index a .copyWithin(pos, ini, end) copy elems **D.isFinite(n)** check if number is finite lastindexOf(str, from) find from end **J.isInteger(n)** check if number is int. a .fill(obj. ini, end) fill array with obj I.search(regex) search & return index a .reverse() reverse array & return it **Moreover Controllering to the Control of the Control of Controllering Controllering Controllering Controllering Controllering Controllering Controllering Controllering Controllering Controllering Controllering Controlleri** a .sort(cf(a,b)) sort array (unicode sort) a .splice(ini, del. o1, o2...) del&add elem a .entries() iterate key/value pair array a .keys() iterate only keys array a .values() iterate only values array **b** .every(cb(e,i,a), arg) test until false .ignoreCase flag i (match lower/uppe b .some(cb(e,i,a), arg) test until true .toUpperCase() string to uppercase .multiline flag m (match multiple lines a .map(cb(e,i,a), arg) make array .trim() remove space from begin/eno .sticky flag y (search from lastIndex) a .filter(cb(e,i,a), arg) make array w/true .raw() template strings with \${vars} .unicode flag u (enable unicode feat.) o .find(cb(e,i,a), arg) return elem w/true .source current regexp (w/o slashs) d Date() n .findindex(cb(e,i,a), arg) return index forEach(cb(e.i.a), arg) exec for each al.exec(str) exec search for a match o .reduce(cb(p.e.i.a), arg) accumulative **D.UTC(y, m, d, h, i, s, ms)** timestamp .test(str) check if regexp match w/st o .reduceRight(cb(p,e,i,a), arg) from end **n**.now() timestamp of current time D.parse(str) convert str to timestamp any character **W**tabulator setTime(ts) set UNIX timestamp o .pop() remove & return last element **\d** digit [0-9] **\r** carriage return .getTime() return UNIX timestamp 1.push(o1, o2...) add element & return length **\D** no digit [^0-9] **\n** line feed W any alphanumeric char [A-Za-z0-9 o .shift() remove & return first element n .unshift(o1, o2...) add element & return le .setFullYear(y, m, d) set year (yyyy) W no alphanumeric char [^A-Za-z0-9\_ is any space char (space, tab, enter... .setMonth $(m, d)$  set month  $(0-11)$ **S** no space char (space, tab, enter...)<br>**XN** char with code **N [\b]** backspace setDate(d) set day (1-31) b Boolean() **.setHours(<mark>h, m, s, ms</mark>)** set hour (0-23) **WN** char with unicode N **\0** NUL char setMinutes(m. s. ms) set min (0-59) .setSeconds(s, ms) set sec (0-59) c match any character set f Function() .setMilliseconds(ms) set ms (0-999) bc match any char. set not enclosed match a or b .getDate() return day (1-31) o .length return number of arguments .getDay() return day of week (0-6) name return name of function begin of input \$ end of input .getMonth() return month (0-11) o .prototype prototype object **\b** zero-width word boundary .getFullYear() return year (yyyy) **\B** zero-width non-word boundary .getHours() return hour (0-23) o .call(newthis, arg1, arg2...) change this .getMinutes() return minutes (0-59) .apply(newthis, arg1) with args array (x) capture group (?:x) no capture group .getSeconds() return seconds (0-59) o .bind(newthis, arg1, arg2...) bound func In reference to group n captured .getMilliseconds() return ms (0-999) Inumber date \* preceding x 0 or more times {0,} NaN (not-a-number) regular expresion .getTimezoneOffset() offset in mins **f** function  $x +$  preceding  $x 1$  or more times  $\{1, \}$ .toLocaleDateString(locale, options) string ? preceding x 0 or 1 times {0,1} b boolean (true/false) o object toLocaleTimeString(locale, options) .toLocaleString(<mark>locale, options)</mark> (n) n ocurrences of x a array undefined {n,} at least n ocurrences of x toUTCString() return UTC date only available on ECMAScript 6 (n.m) between n & m ocurrences of x .toDateString() return American date

toTimeString() return American time

tolSOString() return ISO8601 date

.toJSON() return date ready for JSON

 $x(2=y)$  x (only if x is followed by y)

(?ly) x (only if x is not followed by y)

**B** static (ex: Math.random()) n non-static (ex: new Date().getDate()) argument required CodeMio argument optional

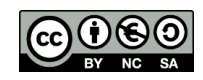

 $\prod_{s=1}^{18} 7,2,3$ 

**JS** 

#### JavaScript Cheat Sheet Programming Language of Web

#### n Number()

**JS** 

s String() .POSITIVE\_INFINITY +00 equivalent .NEGATIVE\_INFINITY -co equivalent MAX VALUE largest positive value .MIN\_VALUE smallest positive value **D.EPSILON** diff between 1 & smallest >1 **Z.NaN** not-a-number value .toExponential(dec) exp. notation .toFixed(dec) fixed-point notation .toPrecision(p) change precision isFinite(n) check if number is finite .isInteger(n) check if number is int. **D.isNaN(n)** check if number is NaN .parseInt(s, radix) string to integer .parseFloat(s, radix) string to float Regexp() Jastindex index to start global regexp flags active flags of current regexp .global flag g (search all matches)<br>.global flag g (search all matches) .multiline flag m (match multiple lines<br>sticky flag y (search from lastIndex) .unicode flag u (enable unicode feat.) source current regexp (w/o slashs) d Date() a .exec(str) exec search for a match<br>b .test(str) check if regexp match w/str **\t** tabulator any character any character in the transference of the carriage return<br> **(b** no digit [^0-9] **a** line feed<br> **(w** any alphanumeric char [A-Za-z0-9\_] **\d** digit [0-9]<br>**\D** no digit [^0-9] W no alphanumeric char [A 2d 2d 2d]<br>W no alphanumeric char [AA-Za-z0-9\_]<br>\s any space char (space, tab, enter...) **Solution** Space char (space, tab, enter...)<br>  $\mathbf{X} \times \mathbf{N}$  char with code  $\mathbf{N}$  (N) backspace<br>  $\mathbf{N} \times \mathbf{N}$  char with unicode  $\mathbf{N}$  (N) backspace bcl match any character set The match any character set<br>also match any char. set not enclosed begin of input \$ end of input begin of mput<br>b zero-width word boundary **\B** zero-width non-word boundary  $(x)$  capture group  $(?\; x)$  no capture group<br>In reference to group n captured x<sup>\*</sup> preceding x 0 or more times {0.} x+ preceding x 1 or more times  $\{1, \}$ <br>x+ preceding x 1 or more times  $\{1, \}$  $(n)$  n ocurrences of x (n,) at least n ocurrences of <mark>x</mark> (n,m) between n & m ocurrences of x  $x(?=y) x$  (only if x is followed by y)<br> $x(?!y) x$  (only if x is not followed by y)

#### a Array() n .length string size D.length number of elements charAt(index) char at position **O.isArray(obj)** check if obj is array T .charCodeAt(index) unicode at pos. .fromCharCode(n1, n2...) code to cha .indexOf(obj .concat(str1, str2...) combine text **b** starts With(str, size) check beginning b ends With (str, size) check ending includes(str, from) include substring? .indexOf(str, from) find substr index **.lastIndexOf(str. from)** find from end search(regex) search & return index .localeCompare(str, locale, options) a .match(regex) matches against string .repeat(n) repeat string n times .replace(str|regex, newstr|func) slice(ini, end) str between ini/end<br>slice(ini, end) str between ini/end<br>substr(ini, len) substr of len length substring(ini, end) substr fragment a .split(sep/regex, limit) divide string<br>S.toLowerCase() string to lowercase .toUpperCase() string to uppercase trim() remove space from begin/end<br>raw() template strings with S{vars} UTC(y, m, d, h, i, s, ms) timestamp .now() timestamp of current time<br>.parse(str) convert str to timestamp setTime(ts) set UNIX timestamp .getTime() return UNIX timestamp **.setFullYear(y, m, d)** set year (yyyy)<br> **.setMonth(m, d)** set month (0-11)<br> **.setDate(d)** set day (1-31)<br> **.setHours(h, m, s, ms)** set hour (0-23)  $b$  Boolean() **SetMinutes(m, s, ms)** set min (0-59)<br>**SetMinutes(m, s, ms)** set min (0-59)<br>**SetSeconds(s, ms)** set sec (0-59)<br>**SetMilliseconds(ms)** set ms (0-999)  $f$  Function() **S** (ALSO .getL getDate() return day (1-31) .getDay() return day of week (0-6) getMonth() return month (0-11) .getFullYear() return year (yyyy) .getHours() return hour (0-23)<br>.getHours() return hour (0-23) .getSeconds() return seconds (0-59)<br>.getMilliseconds() return ms (0-999)  $umbar$ .getTimezoneOffset() offset in mins<br>.toLocaleDateString(<mark>locale, options)</mark> .toLocaleTimeString(locale, options) .toLocaleString(locale, options) a array .toUTCString() return UTC date<br>.toUTCString() return UTC date .toTimeString() return American time<br>.tolSOString() return IS08601 date n non-static (ex: new Date().getDate()) argument required<br>argument optional

.toJSON() return date ready for JSON

**b** includes(obj, from) include element? from) find elem. index .lastIndexOf(obj. from) find from end .join(sep) join elements w/separator a .slice(ini, end) return array portion<br>a .concat(obj1, obj2...) return joined array a .copyWithin(pos, ini, end) copy elems a .fill(obj, ini, end) fill array with obj .reverse() reverse array & return it a .sort(cf(a,b)) sort array (unicode sort)<br>a .splice(ini, del, o1, o2...) del&add elem a .entries() iterate key/value pair array a .keys() iterate only keys array<br>a .values() iterate only values array <mark>: every(cb(e,i,a), arg)</mark> test until false. **b** .some(cb(e,i,a), arg) test until true<br>**a** .map(cb(e,i,a), arg) make array a .filter(cb(e,i,a), arg) make array w/true **o** find(cb(e.i.a), arg) return elem w/true .findIndex(cb(e,i,a), arg) return index forEach(cb(e,i,a), arg) exec for each o.reduce(cb(p,e,i,a), arg) accumulative<br>
o.reduceRight(cb(p,e,i,a), arg) from end .pop() remove & return last element .push(o1, o2...) add element & return length o .shift() remove & return first element .unshift(o1, o2...) add element & return ler <u>ြုံ,2,3ျ်</u> J.length return number of arguments .name return name of function o .prototype prototype object .call(newthis, arg1, arg2...) change this apply(newthis, arg1) with args array<br>b.bind(newthis, arg1) with args array date Manumber<br>Man (not-a-number)<br>Sa string<br>Manumber 11 function s string<br><mark>b</mark> boolean (true/false) o object<br>a array and a maray only available on ECMAScript 6 **O** static (ex: Math.random())

CodeMio

**JS** 

#### **JavaScri JS** Pro Math **D.F** Euler's constant .LN2 natural logarithm of 2 .LN10 natural logarithm of 10 **LOG2E** base 2 logarithm of E .LOG10E base 10 logarithm of E .PI ratio circumference/diamete 0.SQRT1\_2 square root of 1/2 D.SQRT2 square root of 2 **abs(x)** absolute value **O.cbrt**(x) cube root<br>**O.cbrt**(x) cube root<br>**O.clz32(x)** return leading zero bit  $\sum$ .exp(x) return e<sup>x</sup><br>D.exp(x) return e<sup>x</sup><br>D.expm1(x) return e<sup>x</sup>-1 hypot(x1, x2...) length of hypot **D.inul(a, b)** signed multiply<br>**D.inul(a, b)** signed multiply<br>**D.log1p**(x) natural logarithm (base of all the political logarithm (1+x<br>**D.log10**(x) base 10 logarithm log2(x) base 2 logarithm  $\ln \max(x1, x2)$  return max numb .min(x1, x2...) return min numbe ).pow(base, exp) return base<sup>exp</sup><br>).random() float random number<br>).sign(x) return sign of number .sqrt(x) square root of number .ceil(x) superior round (smallest  $\frac{1}{2}$ . floor(x) inferior round (largest)<br>**.fround(x)** nearest single precis **Directly**<br> **Cound(x)** round (nearest integer<br> **Directly** remove fractional digit 0.acos(x) arccosine<br>0.acosh(x) hyperbolic arccosine  $\sin(x)$  arcsine .asinh(x) hyperbolic arcsine  $\lambda$ atan $(x)$  arctangent **Distance (x, y)** arctangent of quotie<br>**Distance (x, y)** arctangent of quotie  $\csc(x)$  cosine .cosh(x) hyperbolic cosine  $\sin(x)$  sine  $\sinh(x)$  hyperbolic sine **JSON** <mark>0</mark> .parse(str, tf(k,v)) parse string to<br><mark>0</mark> .stringify(obj, repf|wl, sp) conver Error() name return name of erro maine return description of

https://www.codemio.com/2016/09/html5-css3-javascript-cheat-sheets.html

12/12/22 2

## Goal

- Introducing JavaScript
- Understand the specific semantics and some programming patterns
- Objects, Functions, and Dates
- Updated to ES6 (2015) language features
- Supported by client-side (browsers) run-time environment

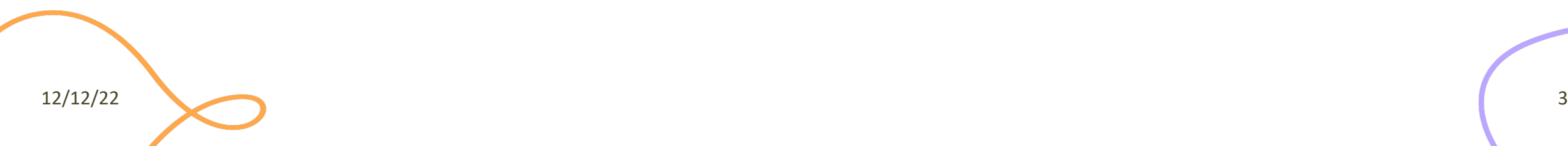

# **Outline**

- What is JavaScript?
- History and versions
- Language structure
- Types, variables
- Expressions
- Control structures
- Arrays
- Strings
- Functions

JavaScript – The language of the Web

#### **WHAT IS JAVASCRIPT?**

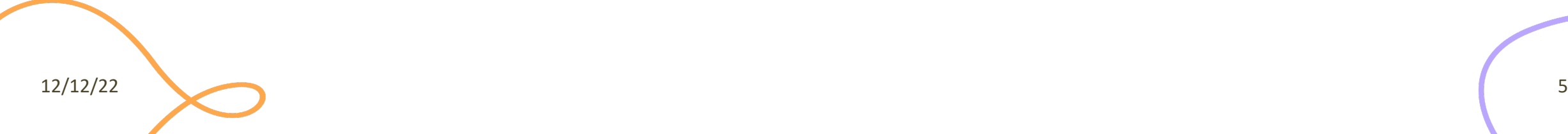

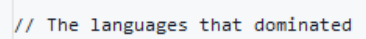

#### Top languages over the years

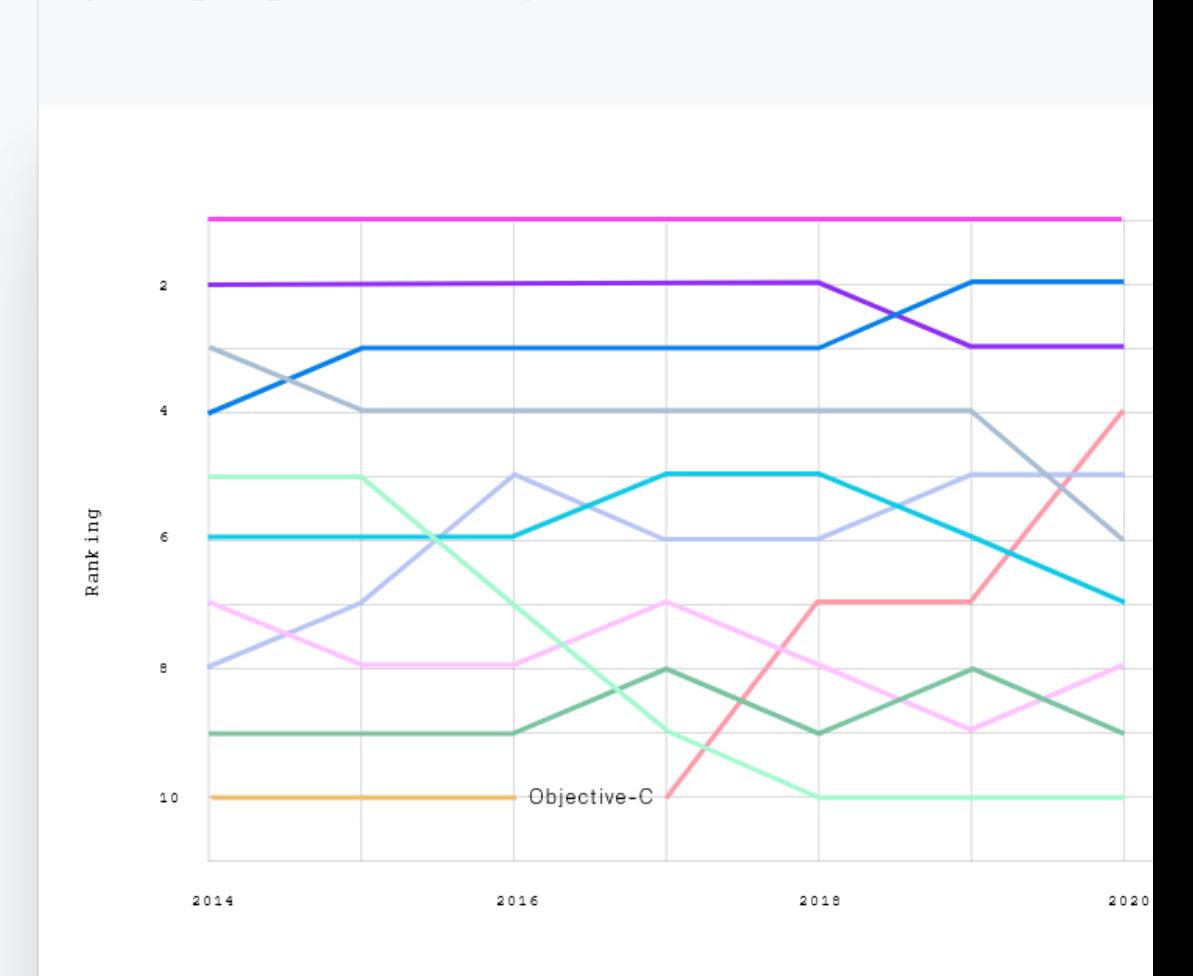

12/12/22 6

## **JavaScript**

- JavaScript (JS) is a programming language
- It is currently the only programming language that a browser can execute natively…
- ... and it also run on a computer, like other programming languages (thanks to Node.js)
- It has **nothing** to do with Java
	- named that way for *marketing reasons*, only
- The first version was written in 10 days (!)
	- several fundamental language decisions were made because of company politics and not technical reasons!

12/12/22 7

JavaScript – The language of the Web

#### **HISTORY AND VERSIONS**

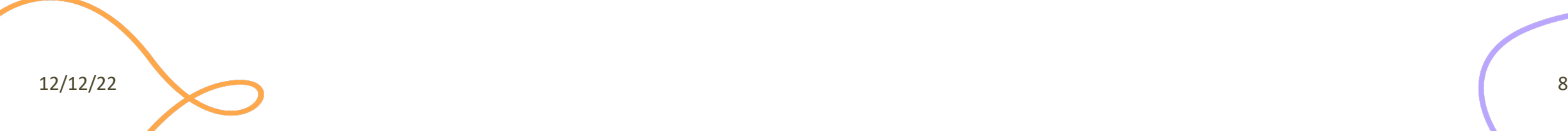

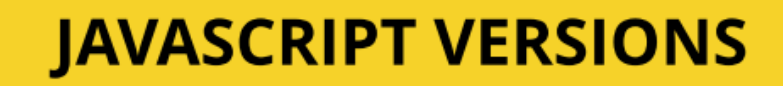

10

yrs

Main

target

ES9,

ES10,

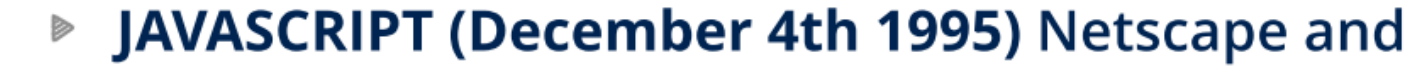

- **ECMAScript Standard Editions:** https://www.ecma-i Þ
	- ES1 (June 1997) Object-based, Scripting, Rela
	- ES2 (June 1998) Editorial changes for ISO 162 Þ

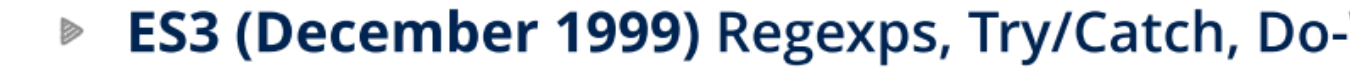

- ES5 (December 2009) Strict mode, JSON, .bin
- **ES5.1 (June 2011) Editorial changes for ISO 1** Þ
- ES6 (June 2015) Classes, Modules, Arrow Fs, Destructuring, Template Literals, Promise, Pr
	- ES7 (June 2016) Exponentiation operator (\*\*
- ES8 (June 2017) Async Fs, Shared Memory &

12/12/22 9 Applicazioni Web I - Web I - Web I - Web Applications I - Web I - Web Applications I - 2021/2022 9<br>The Company of Web I - Web I - Web I - Web I - 2021/2022 9 Applications I - 2021/2022 9 Applications I - 2021

#### JavaScript versions

- ECMAScript (also called ES) is the official name of JavaScript (JS) standard
- ES6, ES2015, ES2016 etc. are implementations of the standard
- All browsers used to run ECMAScript 3
- ES5, and ES2015 (=ES6) were huge versions of JavaScript
- Then, yearly release cycles started
	- By the committee behind JS: TC39, backed by Mozilla, Google, Facebook, Apple, Microsoft, Intel, PayPal, SalesForce, etc.
- **ES2015 (=ES6) is covered in this course**

## Official ECMA standard (formal

#### Search..

TABLE OF CONTENTS Introduction

- 1 Scope
- 2 Conformance
- 3 Normative References
- $\blacktriangleright$  4 Overview
- 5 Notational Conventions
- 6 ECMAScript Data Types and Values
- 7 Abstract Operations
- 8 Executable Code and Execution Contexts
- 9 Ordinary and Exotic Objects Behaviours
- 10 ECMAScript Language: Source Code
- 11 ECMAScript Language: Lexical Grammar
- 12 ECMAScript Language: Expressions
- 13 ECMAScript Language: Statements and Declarations
- 14 ECMAScript Language: Functions and Classes
- 15 ECMAScript Language: Scripts and Modules
- $\blacktriangleright$  16 Error Handling and Language Extensions
- 17 ECMAScript Standard Built-in Objects
- 18 The Global Object
- $\blacktriangleright$  19 Fundamental Objects
- 20 Numbers and Dates
- 21 Text Processing
- 22 Indexed Collections
- 23 Keved Collections
- 24 Structured Data
- 25 Control Abstraction Objects
- $\blacktriangleright$  26 Reflection
- 27 Memory Model
- A Grammar Summary
- B Additional ECMAScript Features for Web Browsers
- C The Strict Mode of ECMAScript
- D Corrections and Clarifications in ECMAScript 2015 wit... E Additions and Changes That Introduce Incompatibiliti...
- F Colophon
- G Bibliography
- H Copyright & Software License

#### ecma **INTERNATIONAL**

ECMA-262, 10<sup>th</sup> edition, June 2019 **ECMAScript® 2019 Language Sp** 

#### **Contributing to this Specification**

This specification is developed on GitHub with the help of the ECMAScript community. Th development of this specification:

GitHub Repository: https://github.com/tc39/ecma262

Issues: All Issues, File a New Issue

Pull Requests: All Pull Requests, Create a New Pull Request Test Suite: Test262

- Editors:
- o Brian Terlson (@bterlson)
- o Bradley Farias (@bradleymeck)
- o Jordan Harband (@ljharb)

Community:

- o Mailing list: es-discuss
- o IRC: #tc39 on freenode

Refer to the colophon for more information on how this document is created.

#### **Introduction**

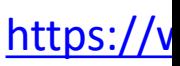

12/12/22 and the contract of the contract of the contract of the contract of the contract of the contract of the contract of the contract of the contract of the contract of the contract of the contract of the contract of t

# JavaScript Engines

- V8 (Chrome V8) by Google
	- used in Chrome/Chromium, Node.js and Microsoft Edge
- SpiderMonkey by Mozilla Foundation
	- Used in Firefox/Gecko
- ChakraCore by Microsoft
	- it was used in Edge
- JavaScriptCore by Apple
	- used in Safari

## Standard vs. Implementation (in browsers)

#### **Browser compatibility**

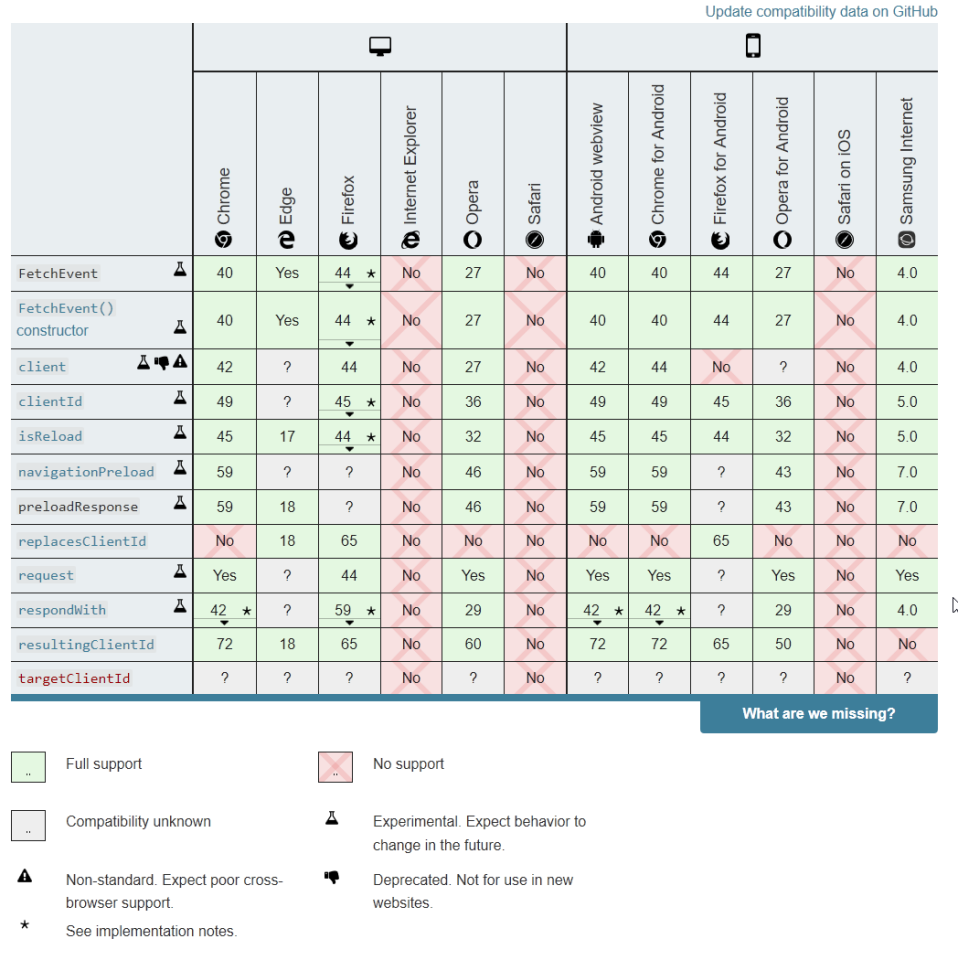

 $12/12/22$   $13$ 

# JS Compatibility

- JS is *backwards-co[mpatible](https://babeljs.io/)*
	- $-$  once something is accepted as valid JS, there will not be that causes that code to become invalid JS
	- TC39 members: "we don't break the web!"
- JS is not *forwards-compatible*
	- $-$  new additions to the language will not run in an older JS program
- **strict mode** was introduced to disable very old (an
- Supporting multiple versions is achieved by:
	- *Transpiling* Babel (https://babeljs.io) converts from ne older syntax
	- $-$  *Polyfilling* user- (or library-)defined functions and methods feature by implementing the newest available one

 $12/12/22$ 

## JS Execution Environments

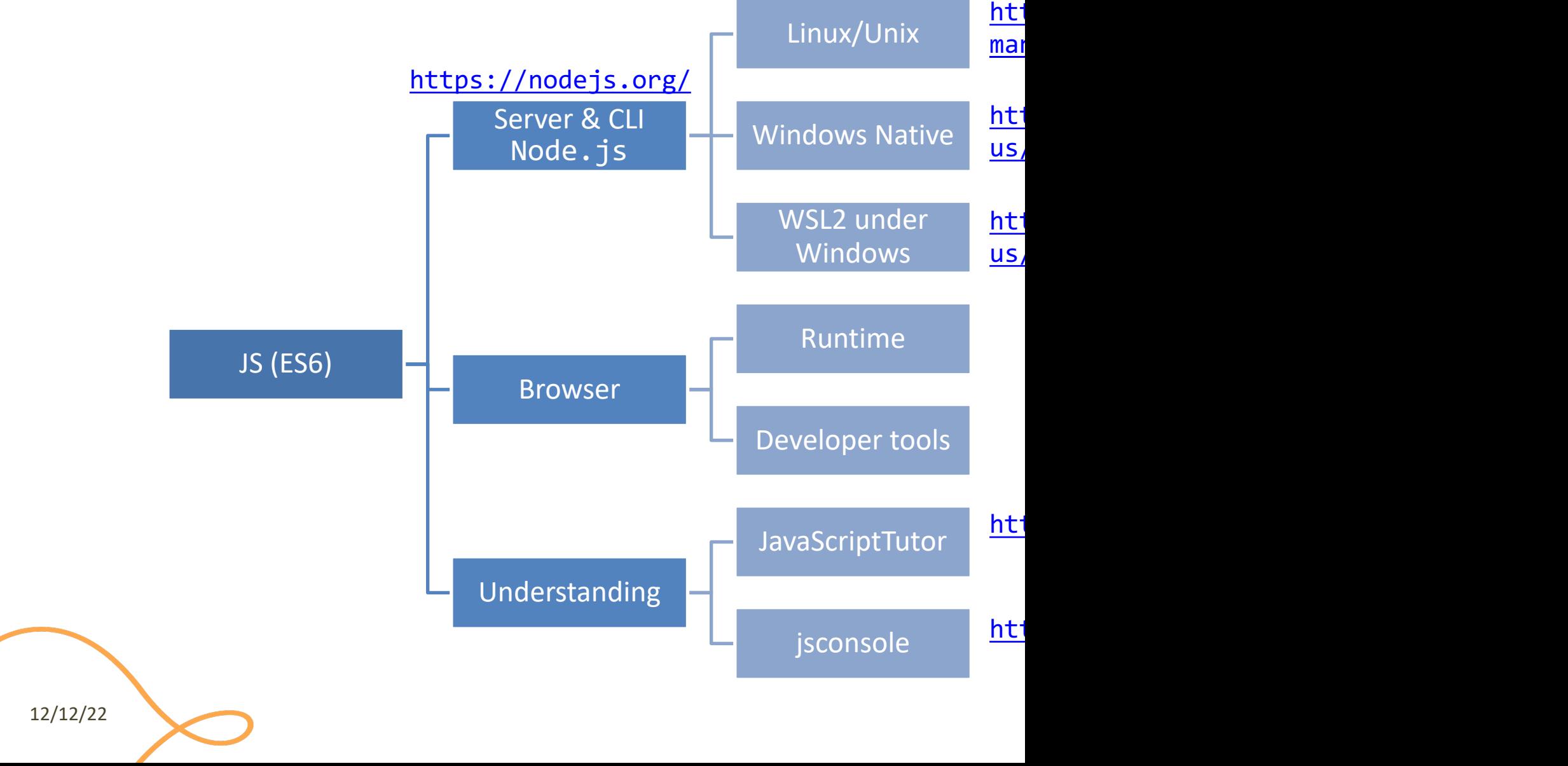

#### JavaScriptTutor

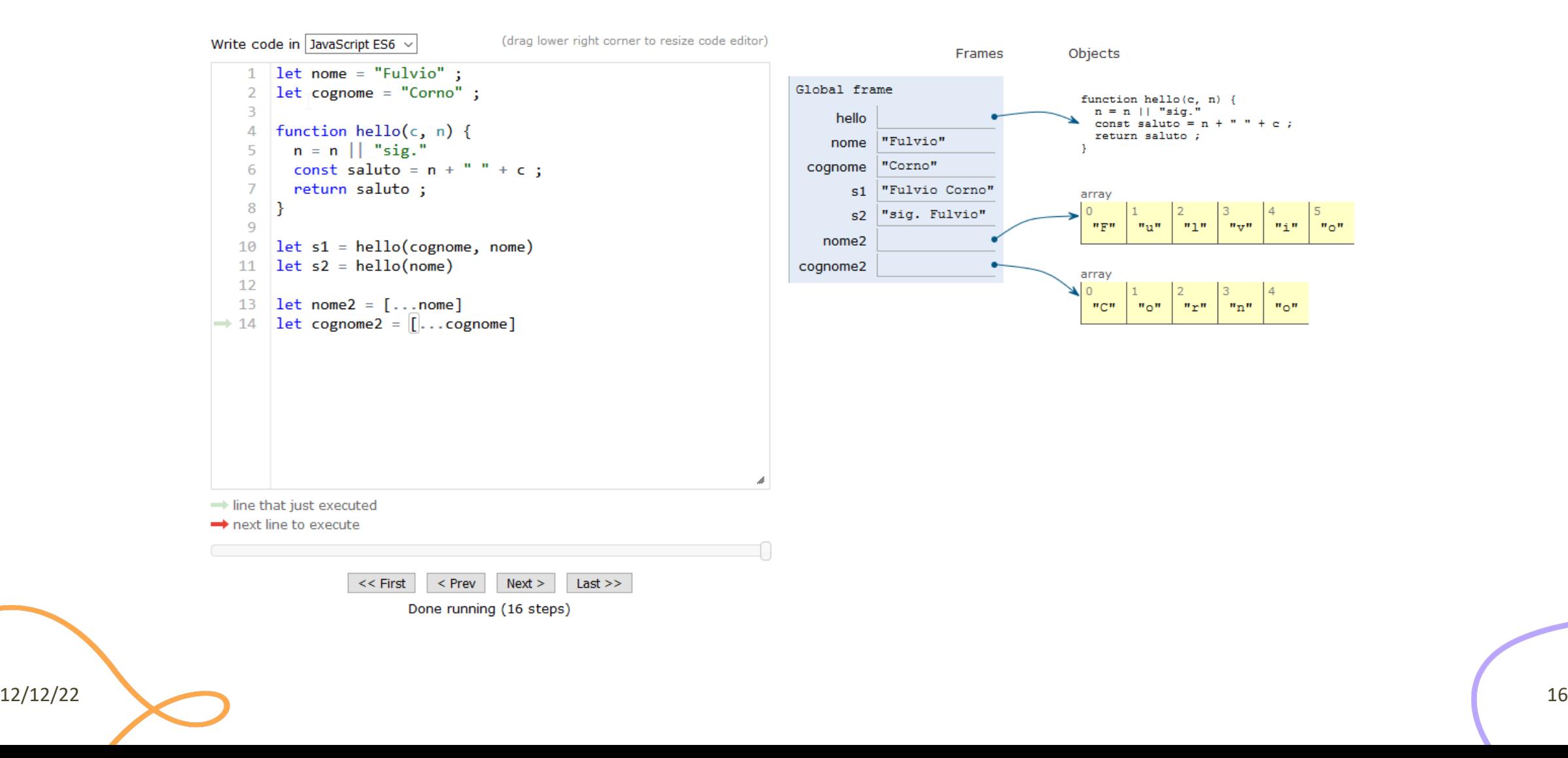

#### Browser and JS console

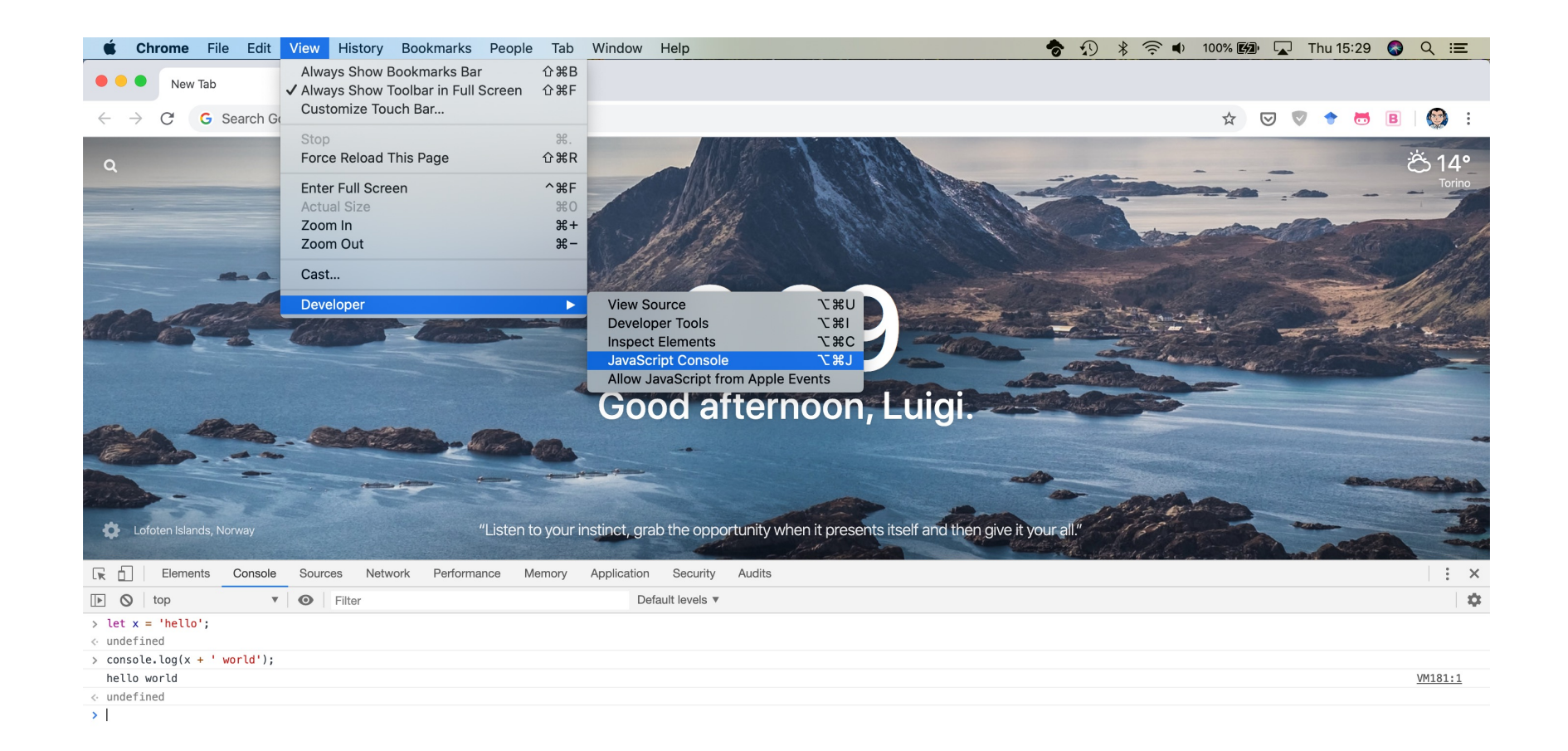

: Console

 $\times$ 

JavaScript – The language of the Web

#### **LANGUAGE STRUCTURE**

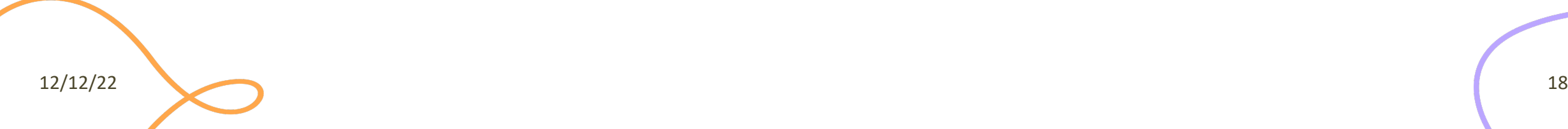

#### Lexical structure

- One File = One JS program
	- Each file is loaded independently and
	- Different files/programs may communicate through *global state*
	- The "module" mechanism extends that (provides state sharing in a clean way)
- The file is entirely *parsed*, and then *executed* from top to bottom
- Relies on a *standard library*
	- and many additional *APIs* provided by the execution environment

#### Lexical structure

- JavaScript is written in Unicode (do not abuse), so it also supports nonlatin characters for names and strings  $\ge$  let  $x = \overline{0}$  :  $\leftarrow$  undefined – even emoji
- Semicolons (;) are not mandatory (automatically inserted)
- Case sensitive
- Comments as in  $C \frac{1}{*} \cdot \cdot \cdot /$  and  $\frac{1}{1}$
- Literals and identifiers (start with letter,  $\oint$ , )
- Some reserved words
- C-like syntax

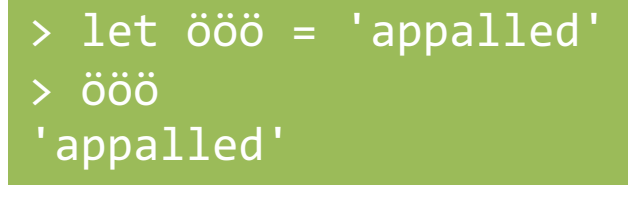

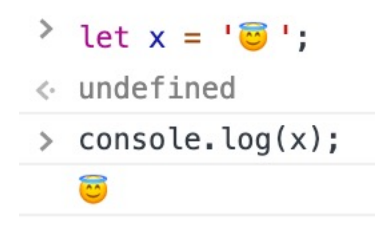

# Semicolon (;)

- Argument of debate in the JS community
- JS inserts them as needed
	- $-$  [When next line starts with code that breaks the c](https://google.github.io/styleguide/jsguide.html)urrent
	- When the next line starts with }
	- When there is return, break, throw, continue on it
- Be careful that forgetting semicolon can lead to un
	- A newline does not automatically insert a semicolon: if the  $\overline{\phantom{a}}$ is interpreted as function call or array access
- We will **loosely** follow the Google style guide, so w semicolons after each statement
	- https://google.github.io/styleguide/jsguide.html

12/12/22 and the contract of the contract of the contract of the contract of the contract of the contract of the contract of the contract of the contract of the contract of the contract of the contract of the contract of t

### Strict Mode

- Directive introduced in ES5: "use strict" ;
	- Compatible with older version (it is just a string)
- Code is executed in *strict mode*
	- This fixes some important language deficiencies and provides stronger error checking and security
	- Examples:
		- fixes mistakes that make it difficult for JavaScript engines to perform optimizations: strict mode code can sometimes be made to run faster than identical code that's not strict mode
		- eliminates some JavaScript silent errors by changing them to throw errors
		- functions invoked as functions and not as methods of an object have this undefined
		- cannot define 2 or more properties or function parameters with the same name
		- no octal literals (base 8, starting with 0)

 $\bullet$  ...

12/12/22

### **LOADING JS IN THE BROWSER**

JS in the browser

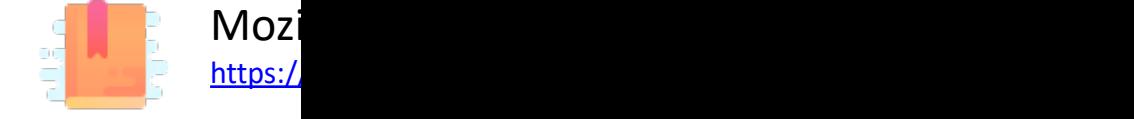

# Loading JavaScript In The Browser

- JS must be loaded from an HTML document
- <script> tag

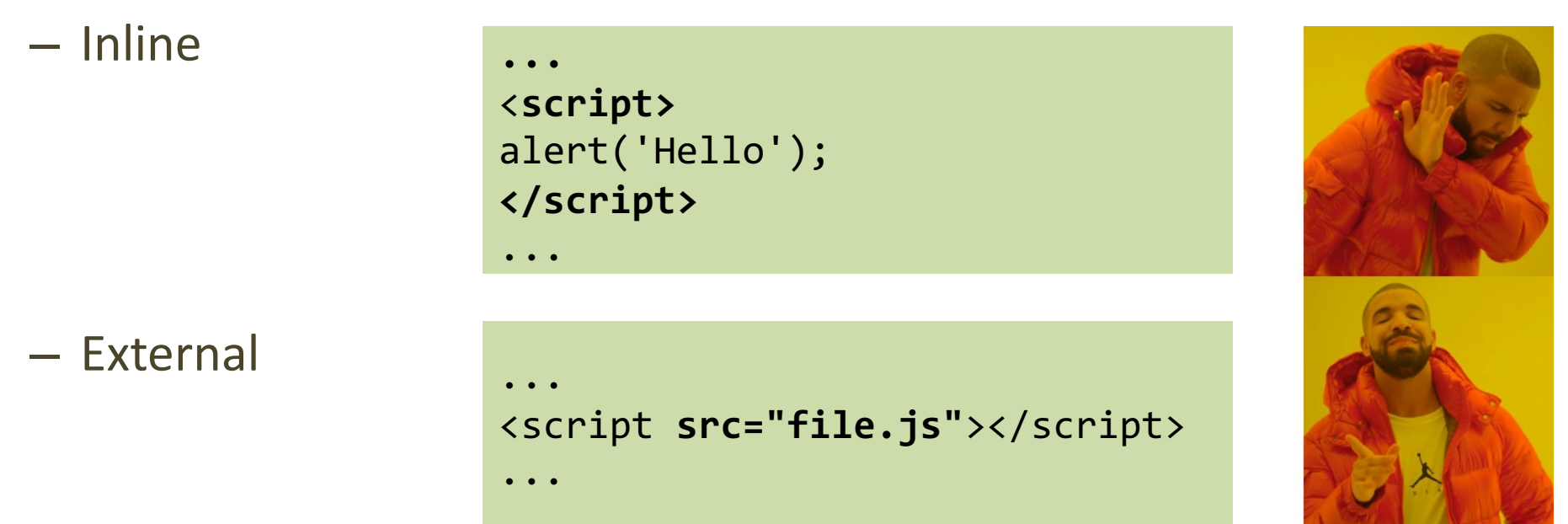

https://developer.mozilla.org/en-US/docs/Web/HTML/Element/script

 $12/12/22$   $24$ 

# Where To Insert The <script> Tag?

- In the <head> section
	- "clean" / "textbook" solution
	- Very **inefficient**: HTML processing is stopped until the script is loaded and executed
	- Quite **inconvenient**: the script executes when the document's DOM does not exist yet
	- *But*: see after!
- Just before the end of the document
	- More efficient than the "textbook" solution

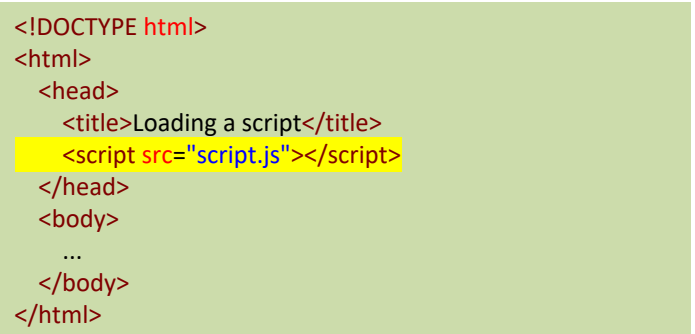

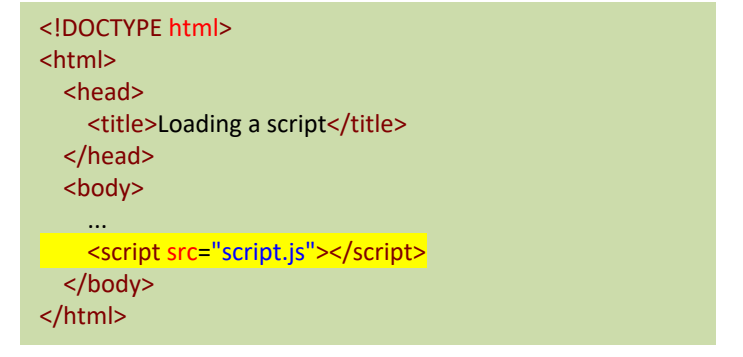

## Performance Comparison In Loa

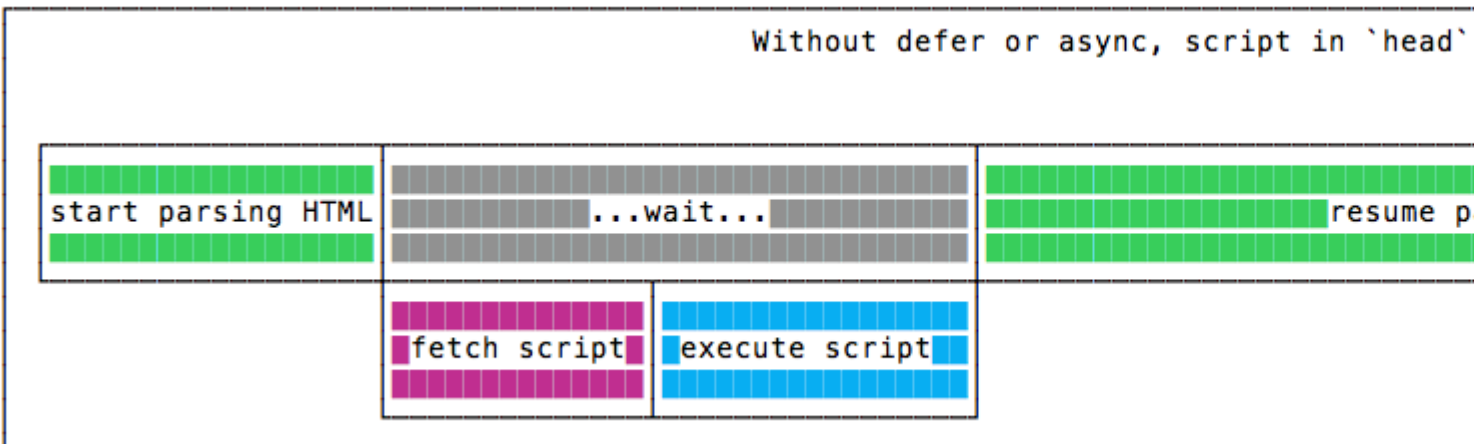

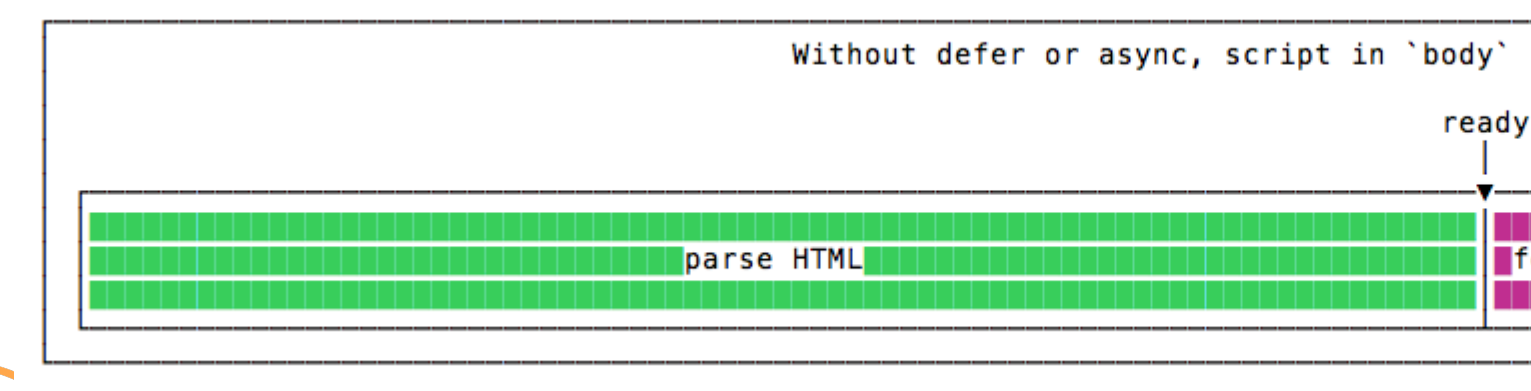

https:

12/12/22

### New Loading Attributes

- <script **async** src="script.js"></script>
	- Script will be fetched in parallel to parsing and evaluated as soon as it is available
	- Not immediately executed, not blocking
- <script **defer** src="script.js"></script> (*preferred*)
	- Indicate to a browser that the script is meant to be executed after the document has been parsed, but before firing DOMContentLoaded (that will wait until the script is finished)
	- Guaranteed to execute in the order they are loaded
- Both should be placed in the <head> of the document

## defer vs. async

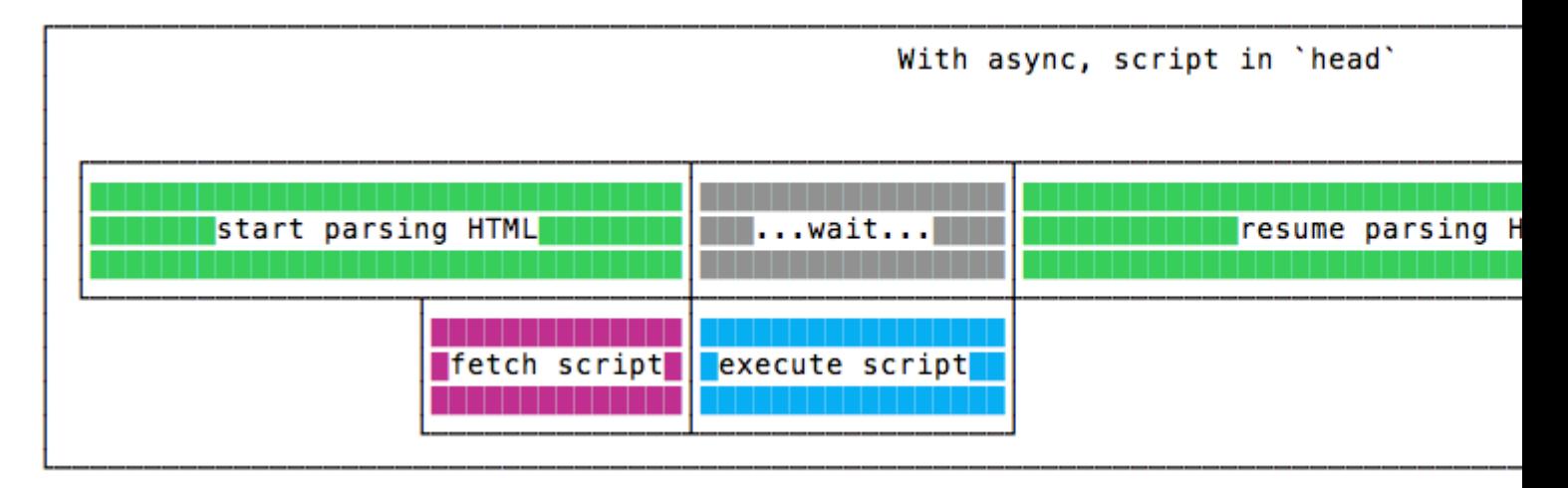

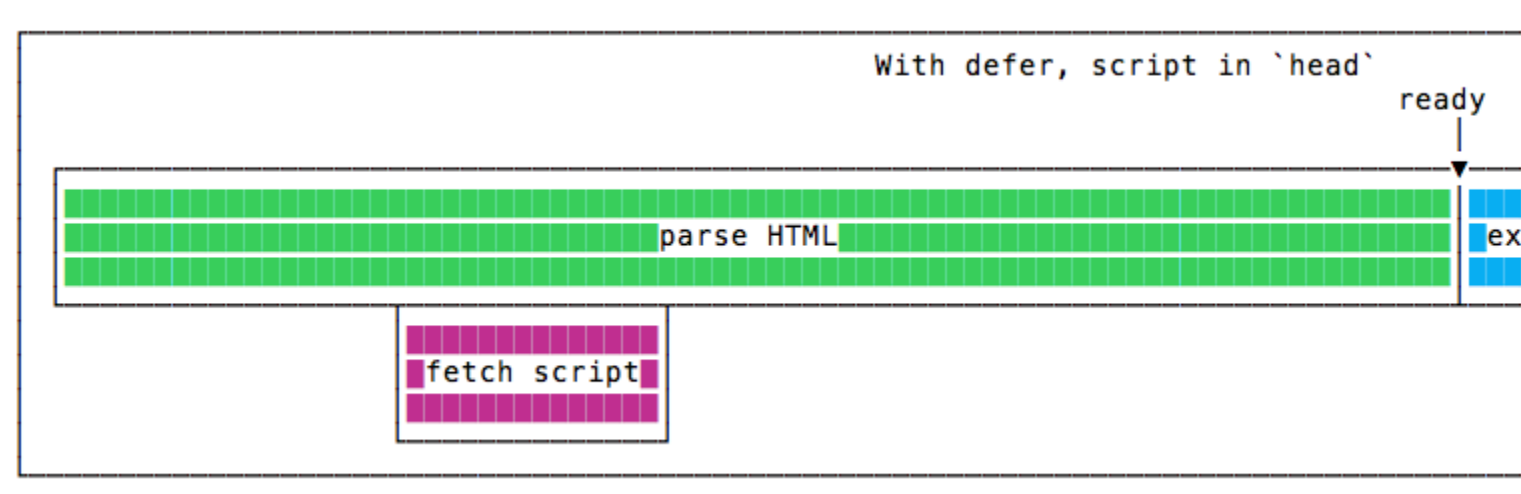

https:

## Where Does The Code Run?

- Loaded and run in the browser *sandbox*
- Attached to a *global context:* the window object
- May access only a limited set of APIs
	- JS Standard Library
	- Browser objects (BOM)
	- Document objects (DOM)
- Multiple <script>s are independent
	- They all access the same global scope
	- To have structured collaboration, *modules* are needed

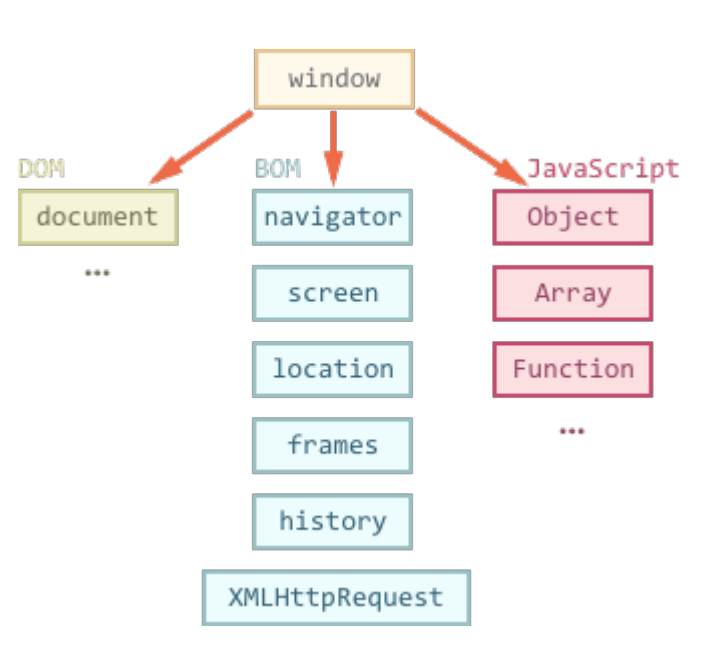

### Events and Event Loop

- Most phases of processing and interaction with a web document will generate Asynchronous *Events* (100's of different types)
- Generated events may be handled by:
	- Pre-defined behaviors (by the browser)
	- User-defined *event handlers* (in your JS)
	- Or just ignored, if no event handler is defined
- But JavaScript is single-threaded
	- Event handling is *synchronous* and is based on an *event loop*
	- Event handlers are queued on a *Message Queue*
	- The Message Queue is polled when the main thread is idle

### Execution Environment

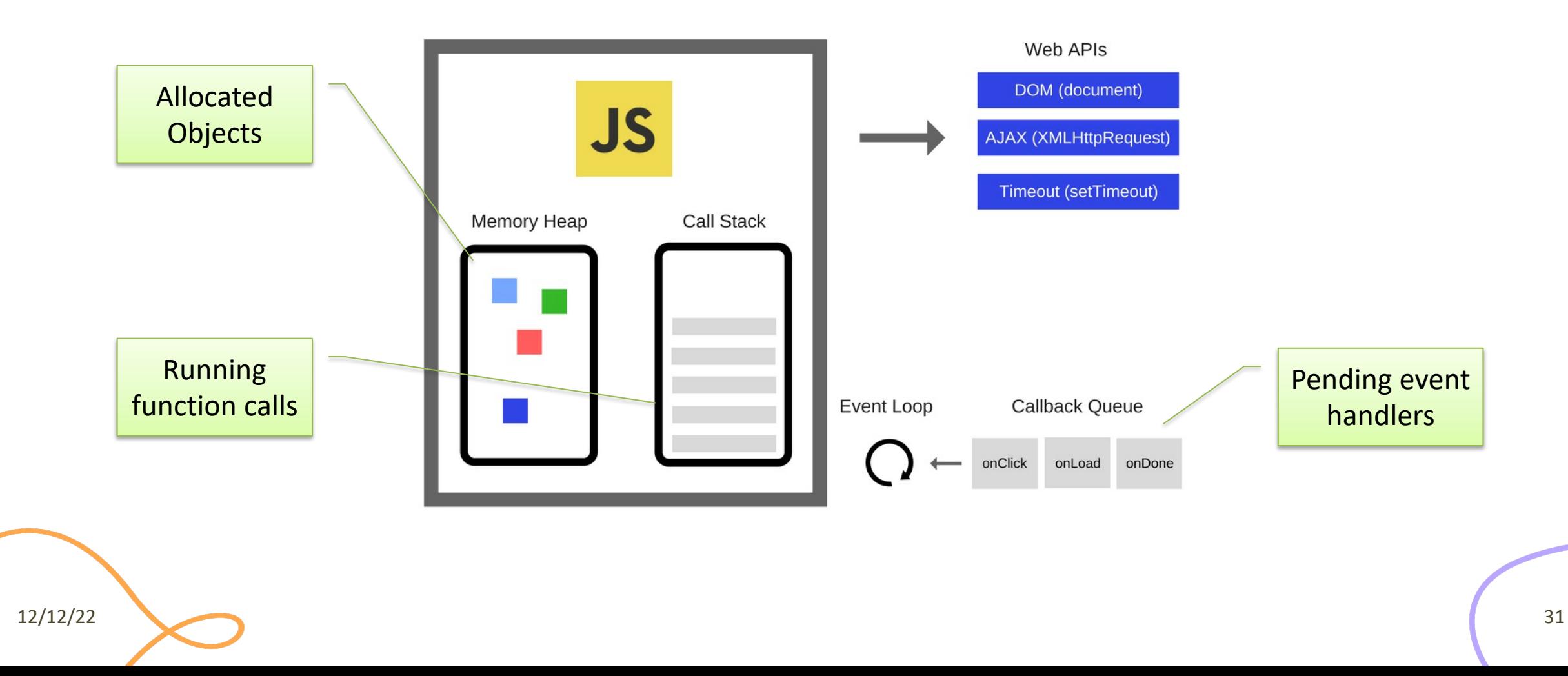

### Event Loop

- During code execution you may
	- Call functions  $\rightarrow$  the function call is pushed to the c
	- Schedule events  $\rightarrow$  the ca[ll to the event](https://nodejs.org/en/docs/guides/event-loop-timers-and-nexttick/) handler is put
		- Events may be scheduled also by external events (user actions, inetwork, the schedule and
- At any step, the JS interpreter:
	- $-$  If the call stack is not empty, pop the top of the call
	- If the call stack is empty, pick the head of the Messa
- A function call / event handler is never interrupted
	- Avoid blocking code!

12/12/22

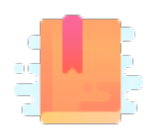

JavaScript: The Definitive Guide, 7th Edition Chapter 2. Types, Values, and Variables

JavaScript – The language of the Web

#### **TYPES AND VARIABLES**

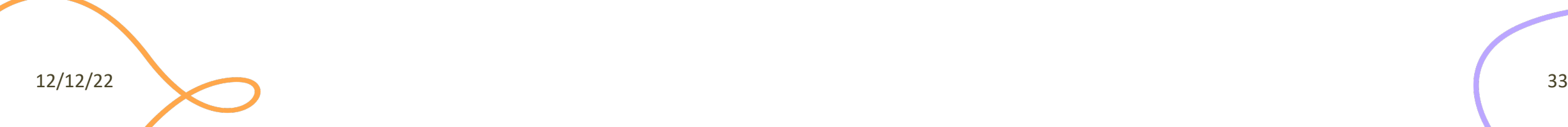

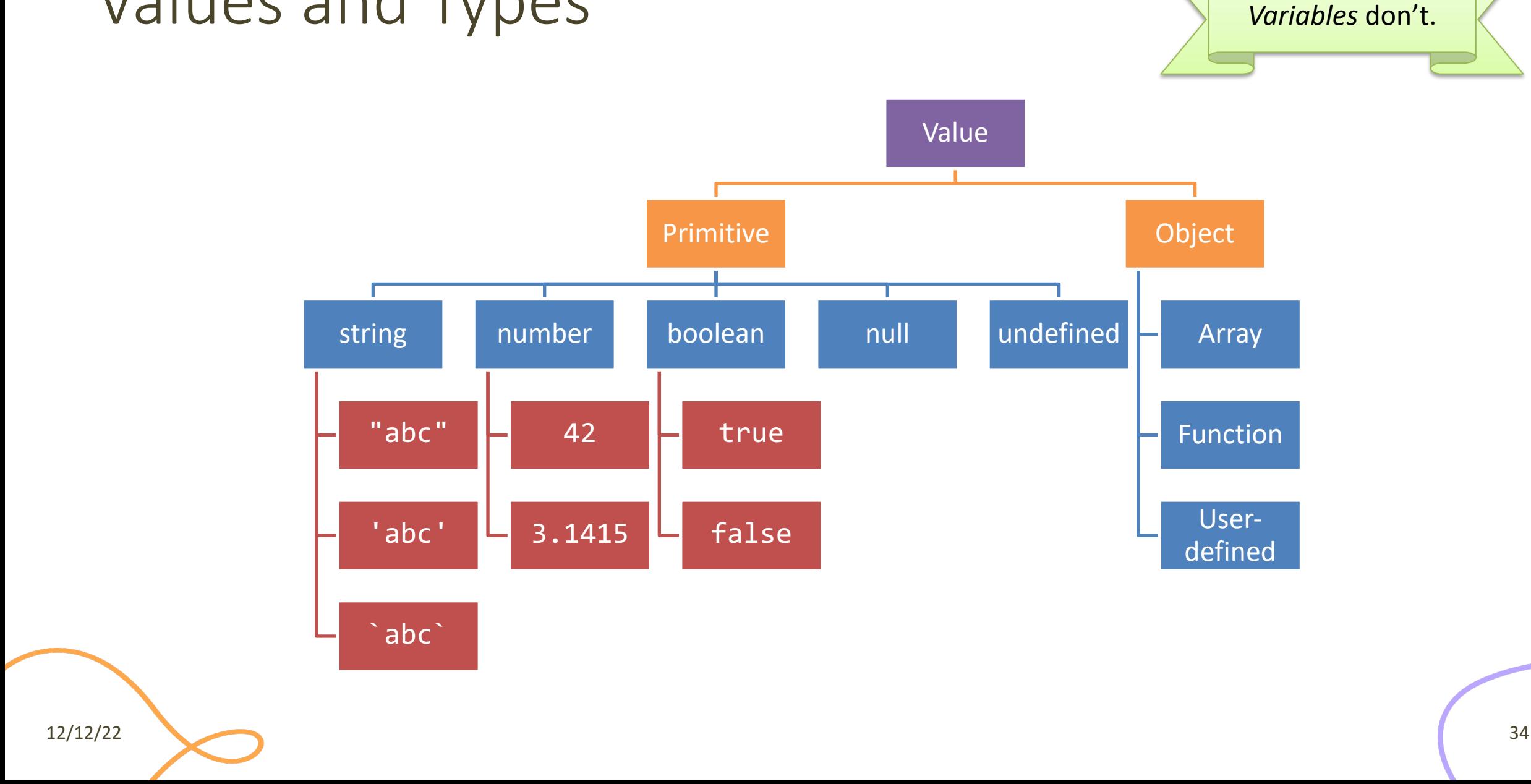

#### Values and Types

*Values* have types.

# Boolean, true-*truthy*, false-*falsy*, comparisons

- 'boolean' type with literal values: true, false
- When converting to boolean
	- The following values are 'falsy'
		- $\cdot$   $\phi$ , -0, NaN, undefined, null, '' (empty string)
	- Every other value is 'truthy'
		- 3, 'false',  $[]$  (empty array),  $\{\}$  (empty object)
- Booleans and Comparisons
	- a == b *// convert types and compare results*
	- a === b *// inhibit automatic type conversion and compare results*

> Boolean(3) true > Boolean('') false > Boolean(' ') true

12/12/22 35

### Number

- No distinction between integers and reals
- Automatic conversions according to the operation
- There is also a distinct type "BigInt" (*ES11, July 2020*)
	- $-$  an arbitrary-precision integer, can represent  $2^{53}$  numbers
	- 123456789n
	- With suffix 'n'
## Special values

- **undefined**: variable declared but not initialized
	- Detect with: typeof variable === 'undefined'
	- void x always returns undefined
- **null**: an empty value
- Null and Undefined are called *nullish values*
- **NaN** (Not a Number)
	- It is actually a number
	- Invalid output from arithmetic operation or parse operation

#### Variables

- Variables are *pure references*: they refer to a *value*
- The same variable may refer to different values (even of different types) at different times
- Declaring a variable:
	- **let**
	- **const**
	- var

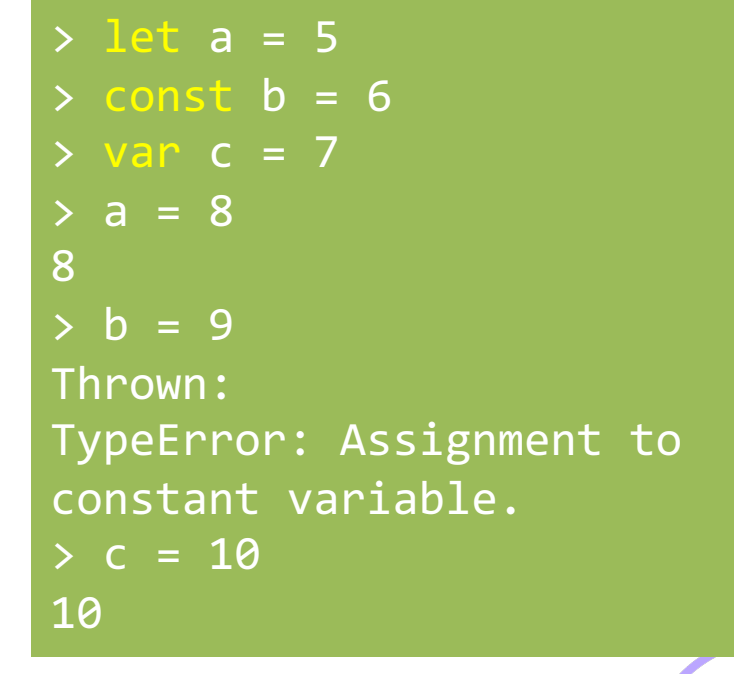

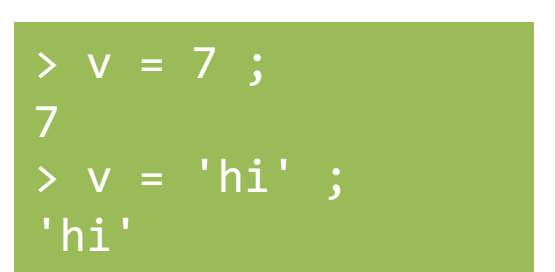

#### Variable declarations

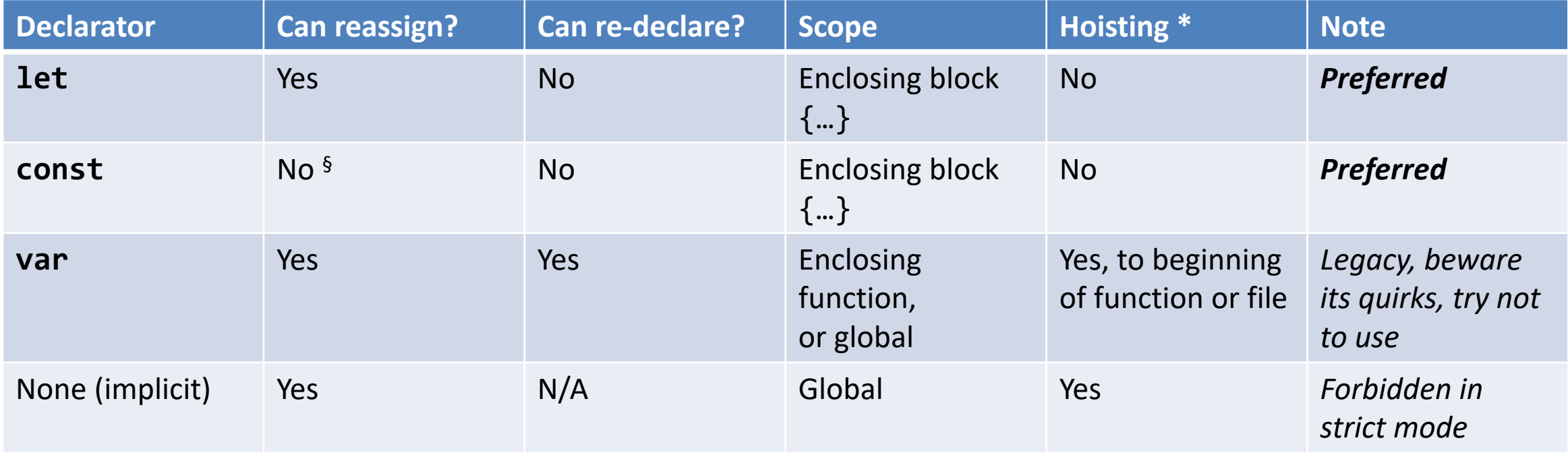

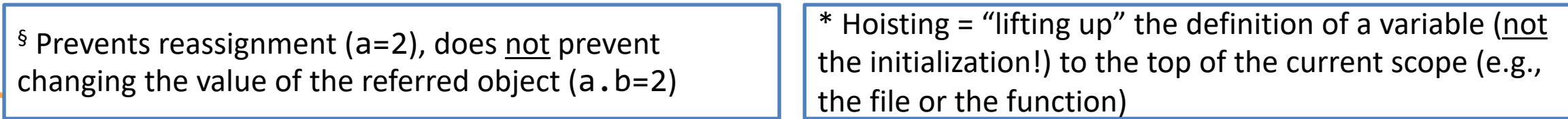

#### Scope

"use strict" ; let  $a = 1$  ; const  $b = 2$ ; let  $c = true$ ; let a = 5 ; // SyntaxError: Identifier 'a' has already been declared

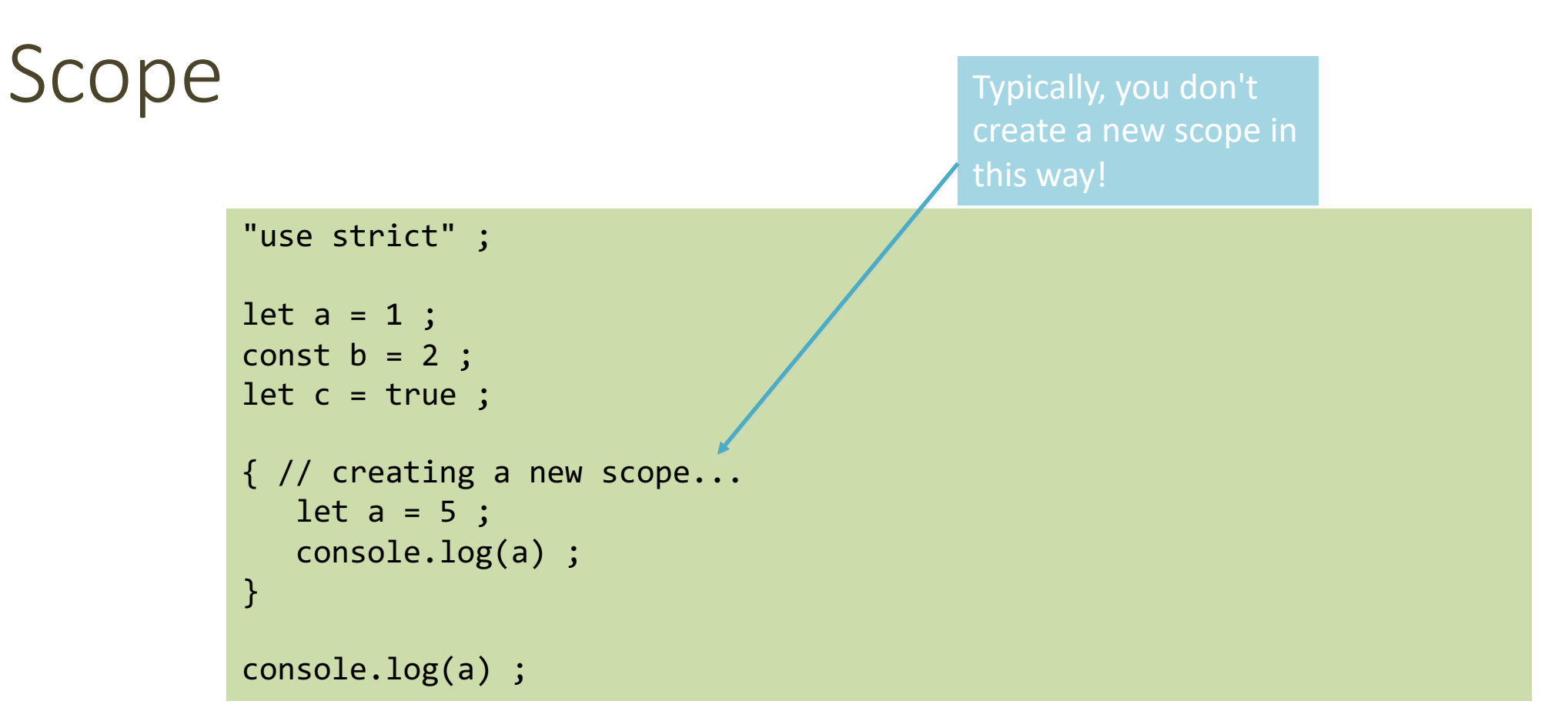

Each { } is called a **block**. 'let' and 'const' variables are *block-scoped*.

They exist only in their defined and inner scopes.

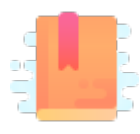

JavaScript: The Definitive Guide, 7th Edition Chapter 2. Types, Values, and Variables Chapter 3. Expressions and Operators

Mozilla Developer Network JavaScript Guide » Expressions and operators

JavaScript – The language of the Web

#### **EXPRESSIONS**

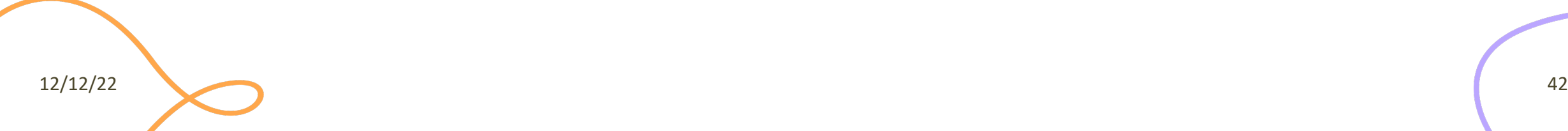

#### **Operators**

- Assignment operators
- Comparison operators
- Arithmetic operators
- Bitwise operators
- Logical operators
- String operators
- Conditional (ternary) operator
- Comma operator
- Unary operators
- Relational operators

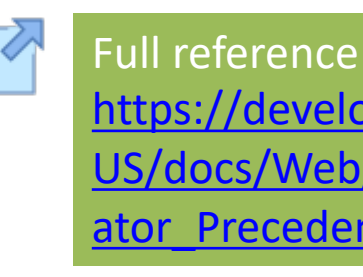

12/12/22

#### Assignment

- let variable = expression ; // declaration with initialization
- variable = expression ; // reassignment

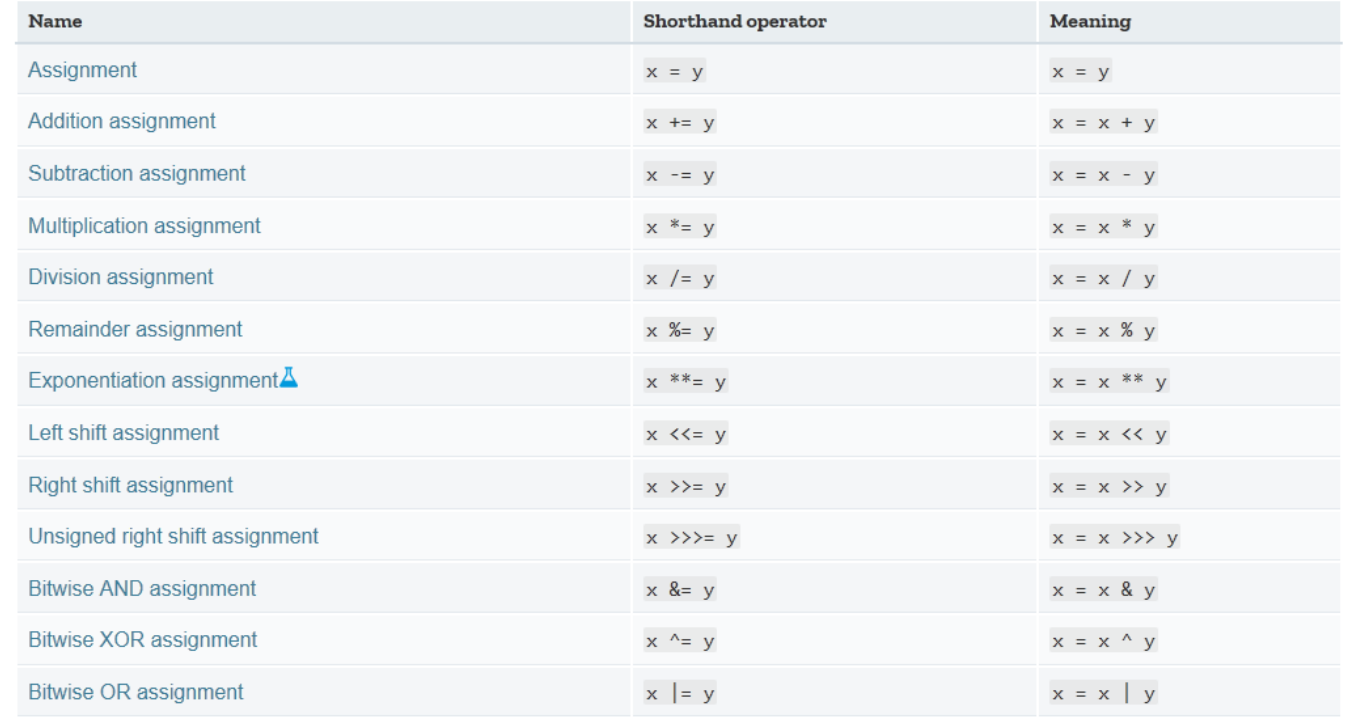

#### Comparison operators

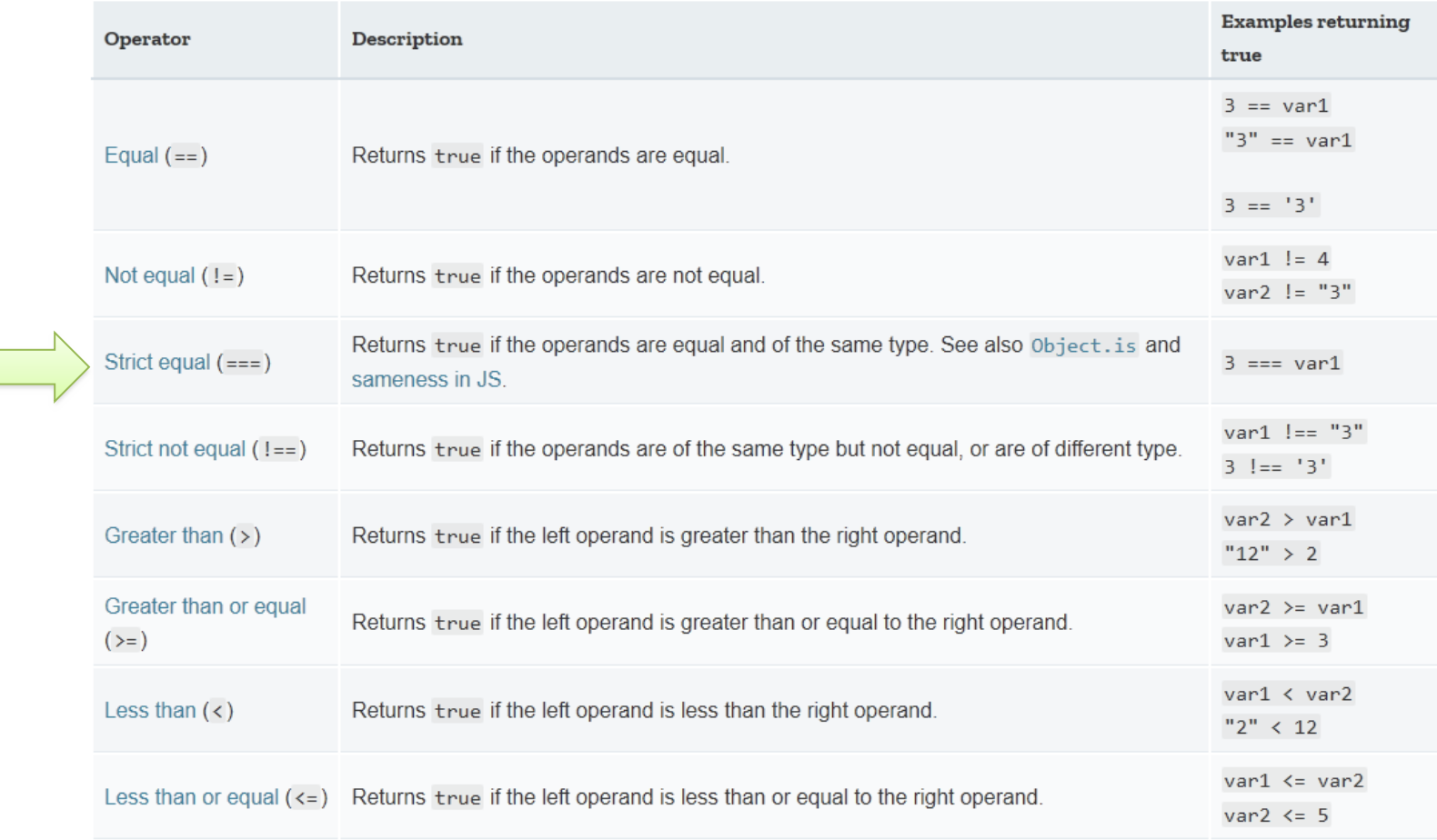

# Comparing Objects

- Comparison between objects with  $==$  or  $==$ compares the *references* to objects
	- True only if they are *the same object*
	- False if they are *identical objects*
- Comparison with < > <= > = first converts the object (into a Number, or more likely a String), and then compares the values
	- It works, but may be unpredictable, depending on the string format

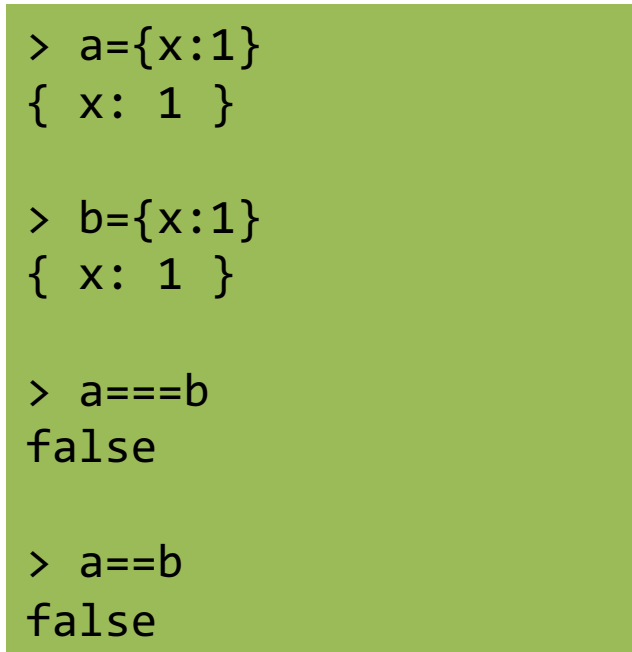

## Logical operators

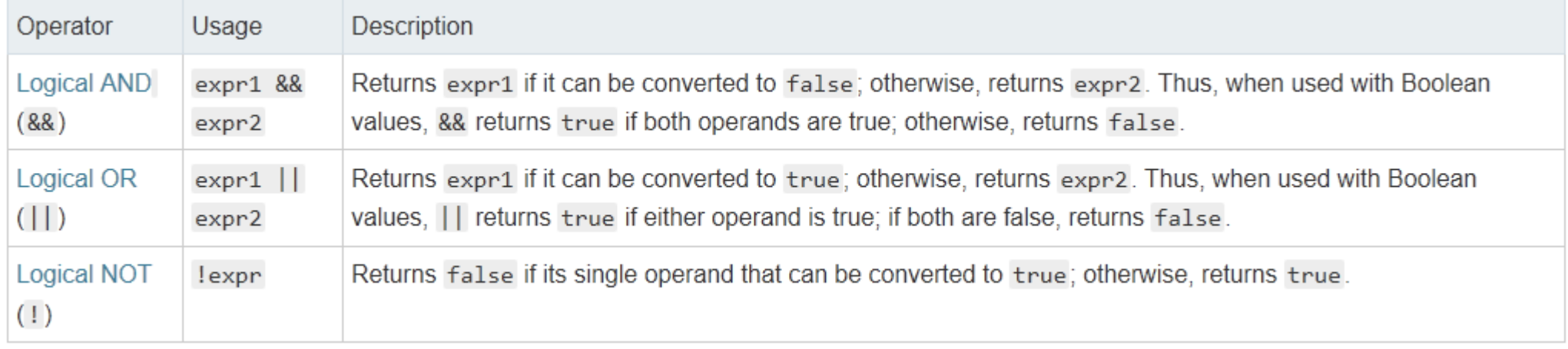

#### Common operators

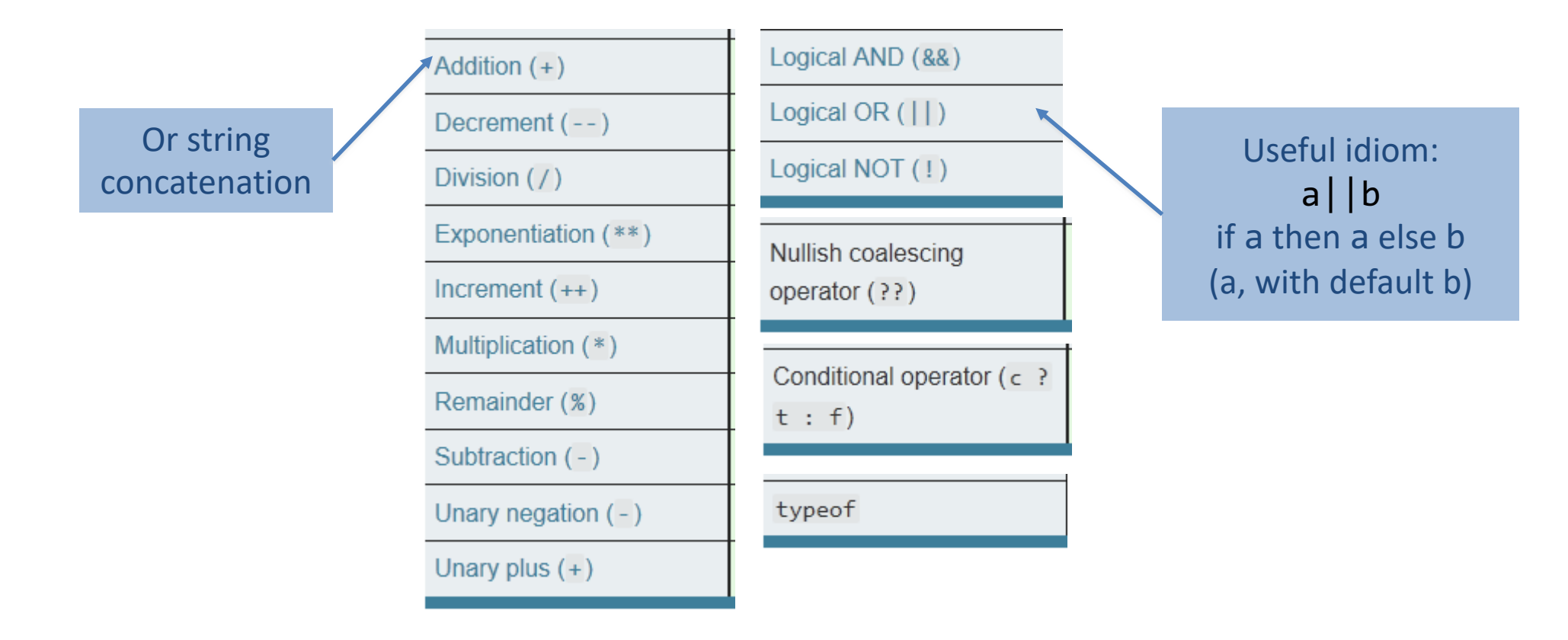

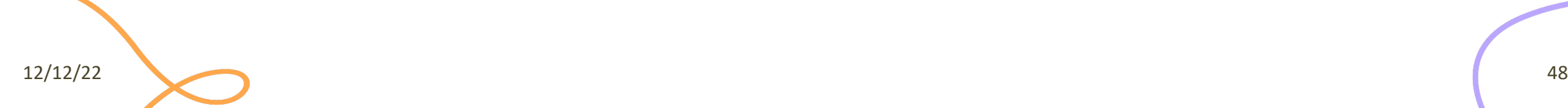

## Mathematical functions (Math global object)

- **Constants**: Math.E, Math.LN10, Math.LN2, Math.LOG10E, Math.LOG2E, Math.PI, Math.SQRT1 2, Math.SQRT2
- **Functions**: Math.abs(), Math.acos(), Math.acosh(), Math.asin(), Math.asinh(), Math.atan(), Math.atan2(), Math.atanh(), Math.cbrt(), Math.ceil(), Math.clz32(), Math.cos(), Math.cosh(), Math.exp(), Math.expm1(), Math.floor(), Math.fround(), Math.hypot(), Math.imul(), Math.log(), Math.log10(), Math.log1p(), Math.log2(), Math.max(), Math.min(), Math.pow(), Math.random(), Math.round(), Math.sign(), Math.sin(), Math.sinh(), Math.sqrt(), Math.tan(), Math.tanh(), Math.trunc()

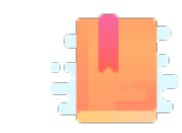

JavaScript: The Definitive Guide, 7th Edition Chapter 4. Statements

Mozilla Developer Network JavaScript Guide » Control Flow and Error Handling JavaScript Guide » Loops and Iteration

JavaScript – The language of the Web

#### **CONTROL STRUCTURES**

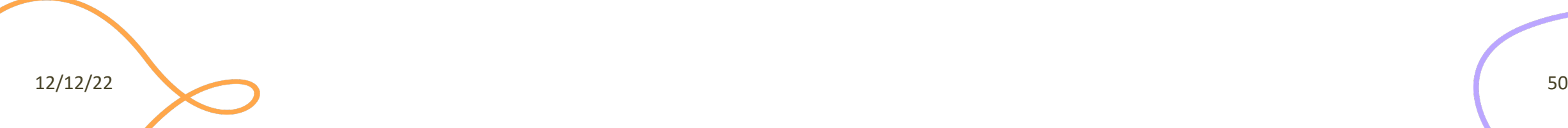

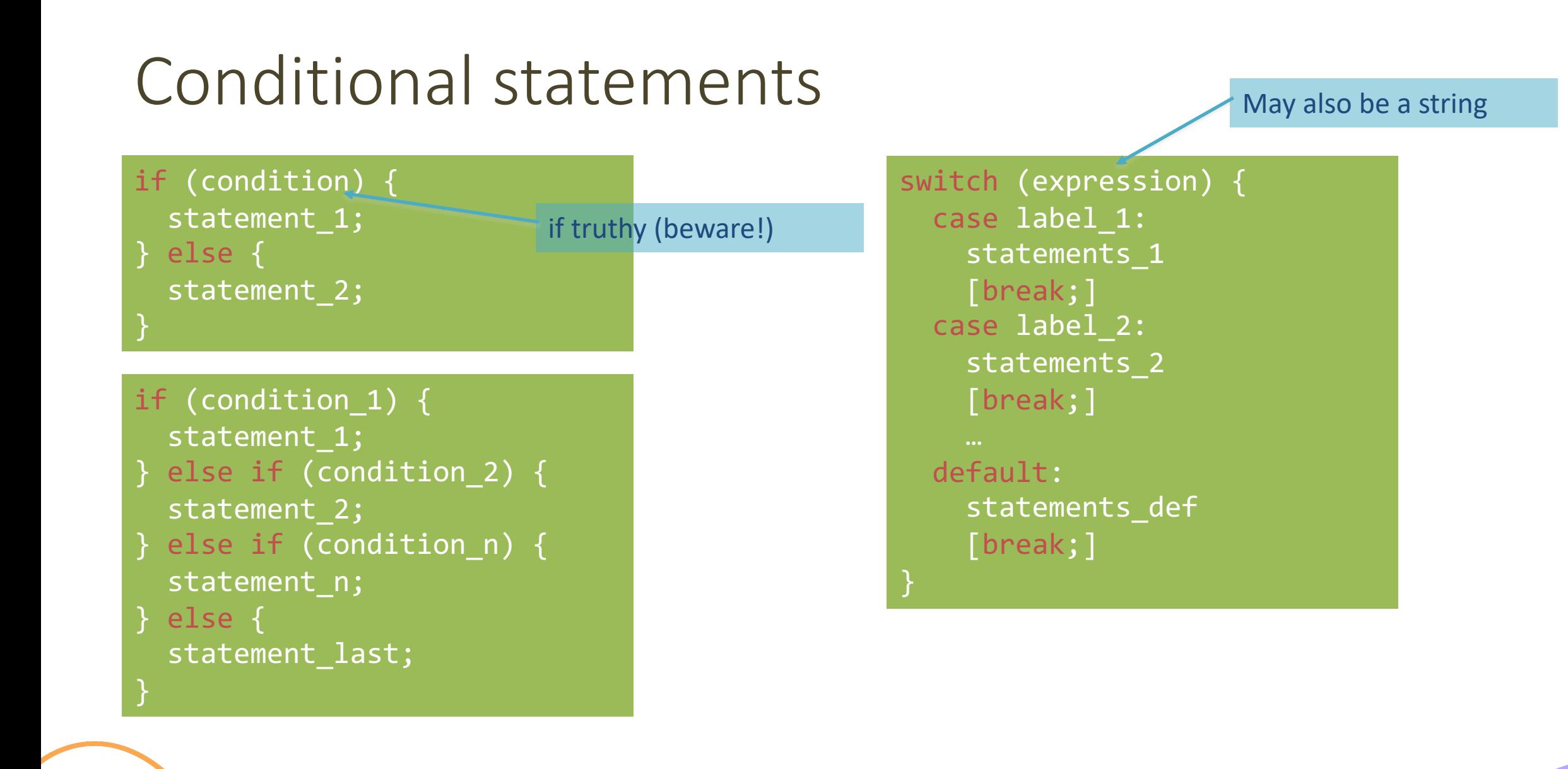

#### Loop statements

for ([initialExpression]; [condition]; [incrementExpression]) { statement ;

> Usually declares loop variable

do { statement ; while (condition);

while (condition) { statement ;

12/12/22 52

May use break; or continue;

## Special 'for' statements

#### for (variable **in** object) { statement ;

- Iterates the variable over all the enumerable **properties** of an **object**
- Do not use to traverse an array (use numerical indexes, or for-of)

#### for (variable **of** iterable) { statement ;

- Iterates the variable over all values of an *iterable object* (including Array, Map, Set, string, arguments …)
- Returns the *values*, not the keys

12/12/22 53 for( let a **in** {x: 0, y:3}) { console.log(a) ; } x y

for( let a **of** [4,7]) { console.log(a) ; } 4 7 for( let a **of** "hi" ) { console.log(a) ; } h i

## Other iteration methods

- Functional programming (strongly supported by JS) allows other methods to iterate over a collection (or any iterable object)
	- a.forEach()
	- $a \cdot \text{map}()$
- We will not cover these methods in this course

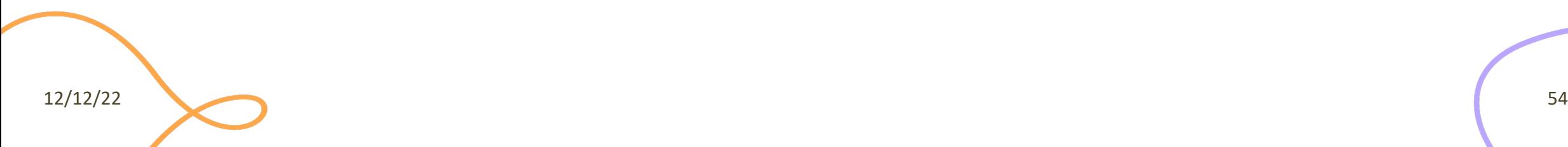

## Exception handling

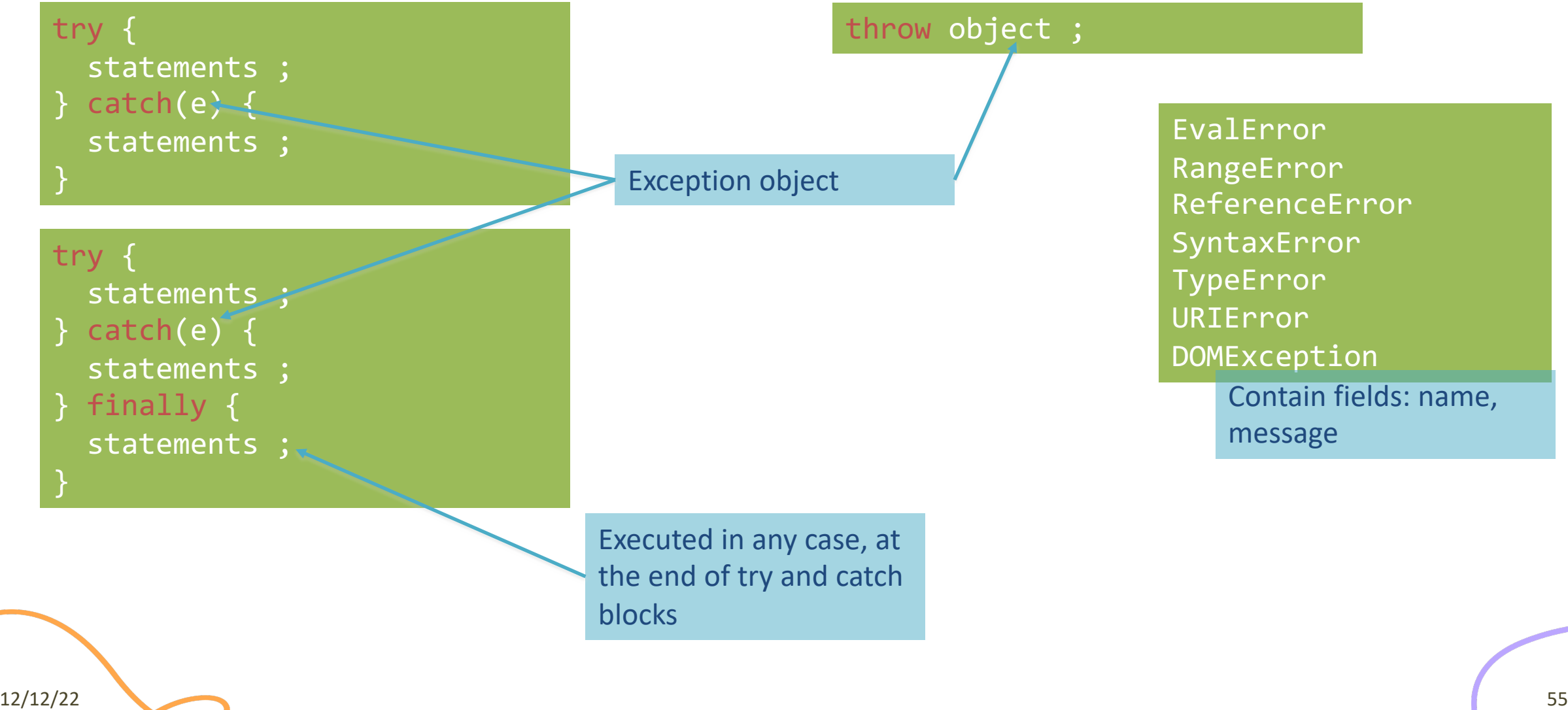

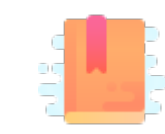

JavaScript: The Definitive Guide, 7th Edition Chapter 6. Arrays

Mozilla Developer Network JavaScript Guide » Indexed Collections

JavaScript – The language of the Web

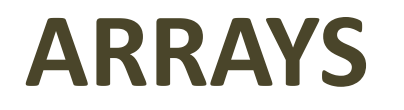

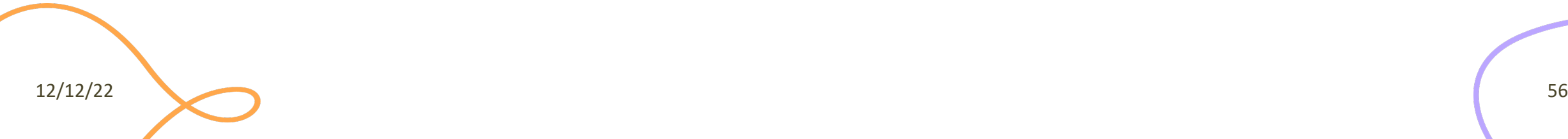

## Arrays

- Rich of functionalities
- Elements do not need to be of the same type
- Simplest syntax: [ ]
- Property .length
- Distinguish between methods that:
	- Modify the array (**in-place**)
	- Return a **new** array

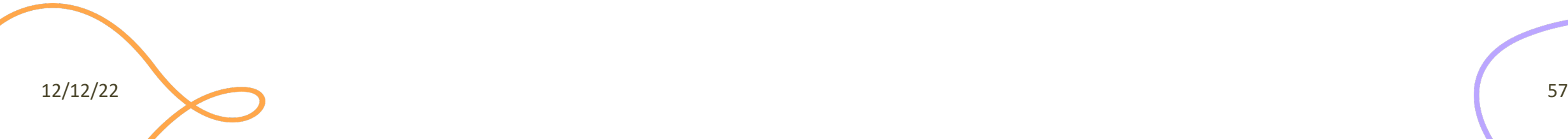

#### Creating an array

let  $v = []$ ;

Elements are indexed at positions 0...length-1

Do not access elements outside range

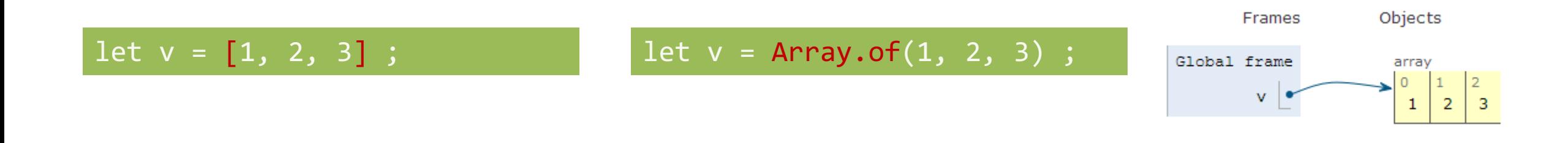

#### $let v = [1, "hi", 3.1, true];$

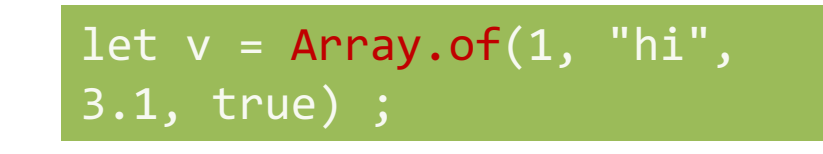

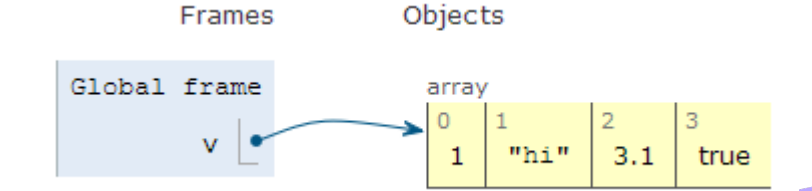

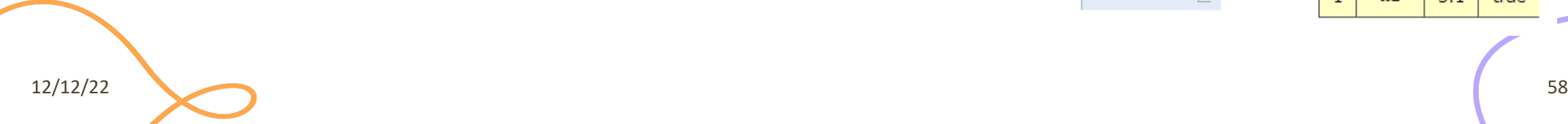

## Adding elements

.lenght adjusts automatically

let  $v = []$ ;  $v[0] = "a" ;$  $v[1] = 8$ ; v.length // 2

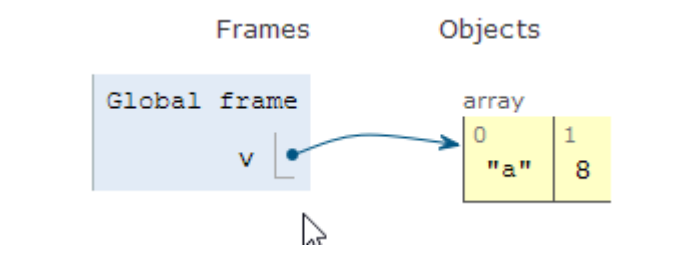

let  $v = []$ ; v.push("a") ; v.push(8) ; v.length // 2

.push() adds at the end of the array

.unshift() adds at the beginning of the array

# Adding and Removing from arrays (in-place)

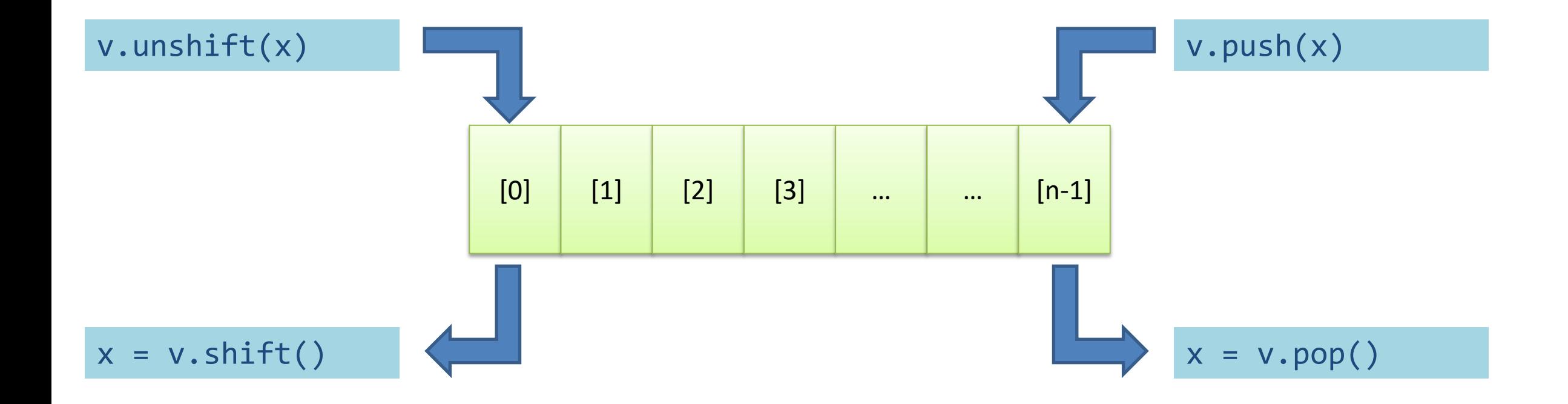

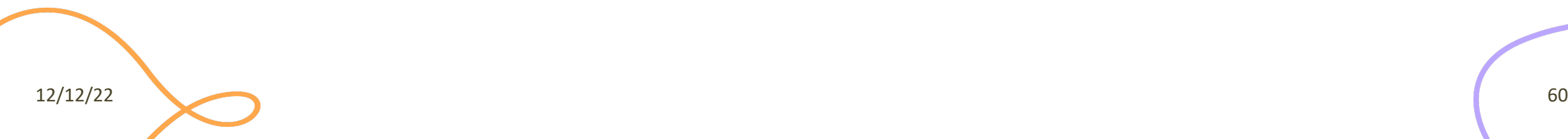

## Copying arrays

let  $v = []$ ;  $v[0] = "a" ;$  $v[1] = 8$ ; let alias = v ; alias $[1] = 5$ ;

 $>$  console.log(v);  $\lceil$  'a', 5 ] undefined > console.log(alias);  $[ 'a', 5 ]$ undefined

# Copying arrays

let  $v = []$ ;  $\sqrt{[0]} = "a" ;$  $v[1] = 8$ ; let alias = v ;  $let copy = Array.From(v)$ ;

> Array.from creates a *shallow copy*

Creates an array from any iterable object

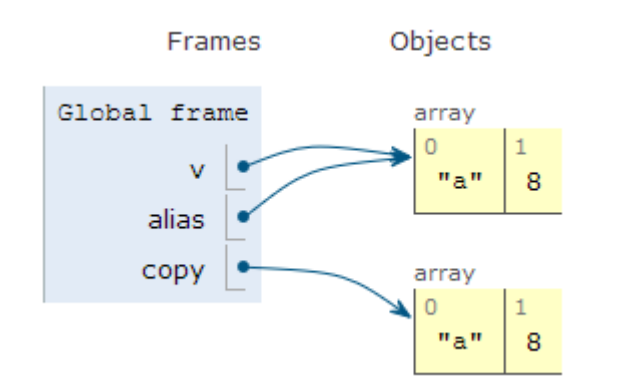

# Iterating over Arrays

- Preferred
- Iterators: for ... of, for  $($ ..;..;..)
- Iterators: forEach(f)
	- f is a function that processes the element
- Iterators: every (f), some (f)
	- f is a function that returns true or false
- Iterators that return a new array: map( $f$ ),  $fifter(f)$ 
	- f works on the element of the array passed as parameter
- Reduce: exec a callback function on all items to progressively compute a result

# Main array methods

- .concat()
	- joins two or more arrays and returns a **new** array.
- $\bullet$ .join(delimiter = ',')
	- joins all elements of an array into a (**new**) string.
- .slice(start\_index, upto\_index)
	- extracts a section of an array and returns a **new** array.
- .splice(index, count\_to\_remove, addElement1, addElement2, ...)
	- removes elements from an array and (optionally) replaces them, **in place**
- .reverse()
	- transposes the elements of an array, **in place**

• .sort()

- sorts the elements of an array **in place**
- .indexOf(searchElement[, fromIndex])
	- searches the array for searchElement and returns the **index** of the first match
- .lastIndexOf(searchElement[, fromIndex])
	- like indexOf, but starts at the end
- .includes(valueToFind[, fromIndex])
	- search for a certain value among its entries, returning true or false

### *Destructuring* assignment

• Value of the right-hand side of equal signal are extracted and stored in the variables on the left

```
let [x,y] = [1,2];\lceil x, y \rceil = \lceil y, x \rceil; // swap
var foo = [ 'one', 'two', 'three'];
var [one, two, three] = foo;
```
• Useful especially with passing and returning values from functions

```
let [x,y] = toCartesian(r,theta);
```
## Spread operator (3 dots:**...**)

• Expands an interable object in its parts, when the syntax requires a comma-separated list of elements

```
let [x, ...y] = [1,2,3,4]; // we obtain y == [2,3,4]
```

```
const parts = ['shoulders', 'knees']; 
const lyrics = ['head', ...parts, 'and', 'toes']; // ["head", "shoulders", 
"knees", "and", "toes"]
```
• Works on the left- and right-hand side of the assignment

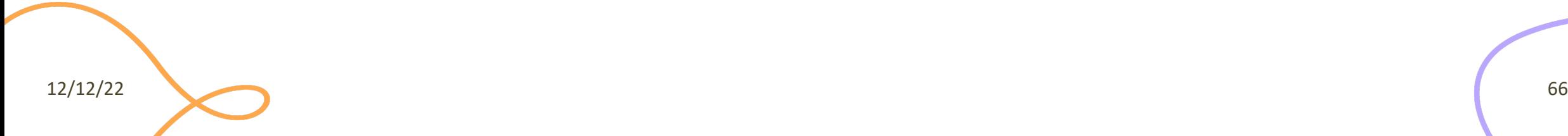

# Curiosity

- Copy by value:
	- $-$  const  $b =$  Array.from(a)
- Can be emulated by
	- $-$  const  $b =$  Array.of(...a)
	- $-$  const  $b = [\dots a]$

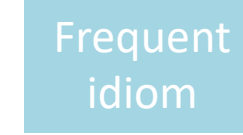

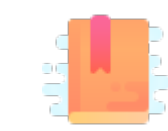

JavaScript: The Definitive Guide, 7th Edition Chapter 2. Types, Values, and Variables

Mozilla Developer Network JavaScript Guide » Text Formatting

JavaScript – The language of the Web

#### **STRINGS**

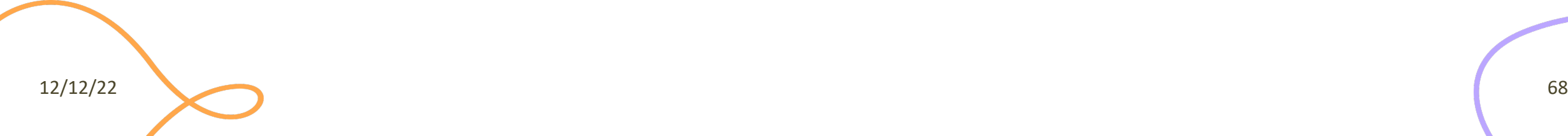

# Strings in JS

- A string is an **immutable** ordered sequence of Unicode(\*) characters
- The length of a string is the number of characters it contains (not bytes)
- JavaScript's strings use zero-based indexing
	- The empty string is the string of length 0
- JavaScript does not have a special type that represents a single character (use length-1 strings).
- String literals may be defined with 'abc' or "abc"
	- Note: when dealing with JSON parsing, only " " can be correctly parsed

## String operations

- All operations always return **new** strings
	- Consequence of immutability
- s[3]: indexing
- s1 + s2: concatenation
- s.length: number of characters

- Note: .length, not .length()

#### String methods

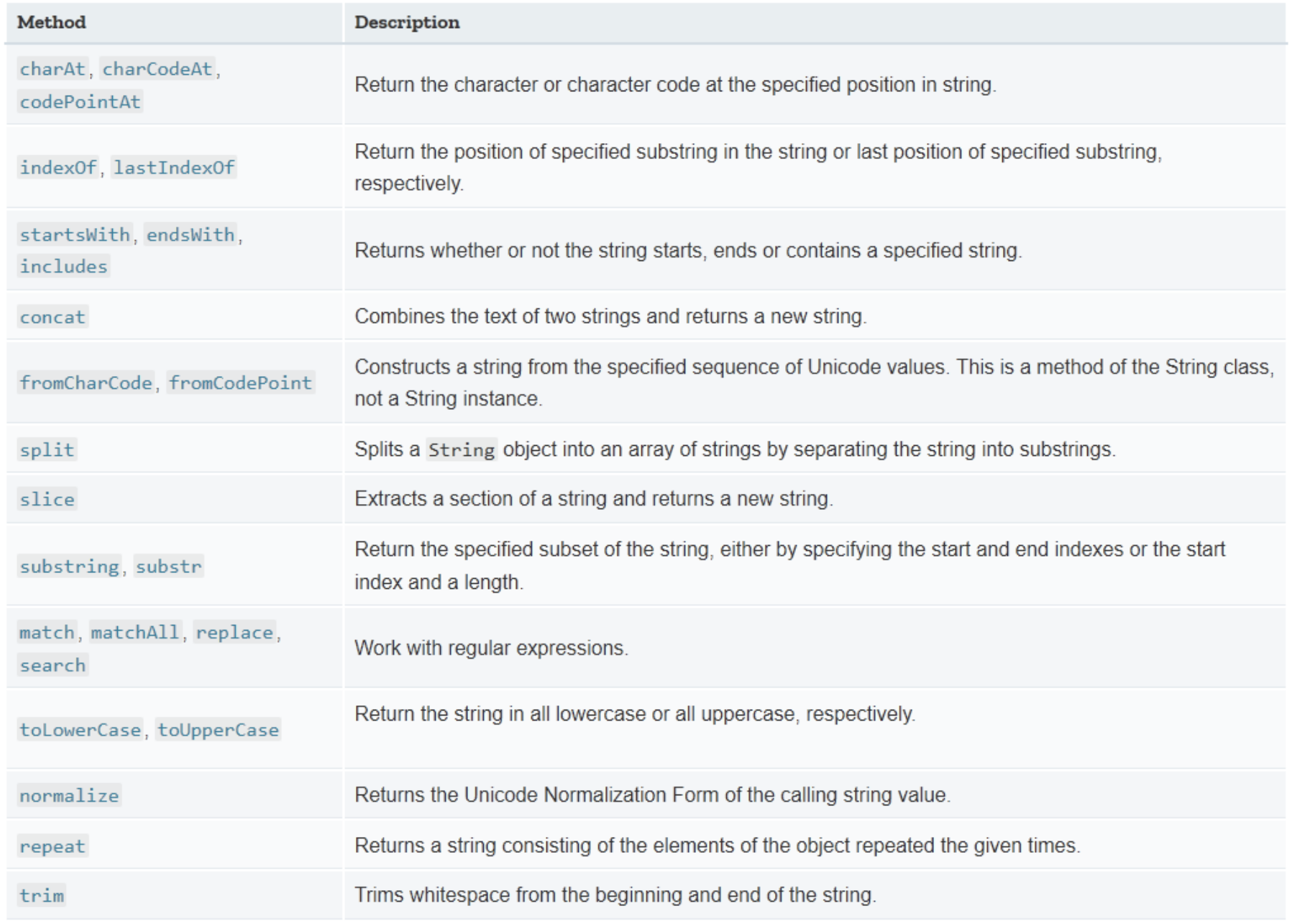

#### Template literals

- Strings included in **`**backticks**`** can embed expressions delimited by \${}
- The value of the expression is *interpolated* into the string

```
let name = "Bill";
let greeting = `Hello ${ name }.`;
// greeting == "Hello Bill."
```
- Very useful and quick for string formatting
- Template literals may also span multiple lines

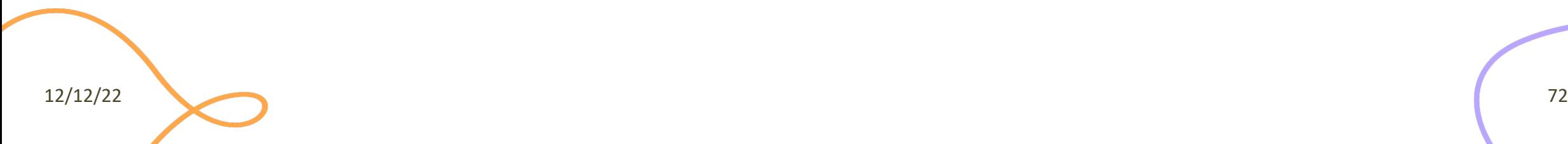
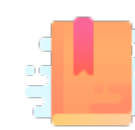

JavaScript: The Definitive Guide, 7th Edition Chapter 5. Objects

#### Mozilla Developer Network

- Learn web development JavaScript » Dynamic client-side scripting » Introducing JavaScript objects
- Web technology for developers » JavaScript » JavaScript reference » Standard built-in objects » Object
- Web technology for developers » JavaScript » JavaScript reference » Expressions and operators » in operator

JavaScript – The language of the Web

#### **OBJECTS**

# Big Warnings

- In JavaScript, Objects may exist without Classes
	- Usually, Objects are created directly, without deriving them from a Class definition
- In JavaScript, Objects are dynamic
	- You may add, delete, redefine a *property* at any time
	- You may add, delete, redefine a *method* at any time
- In JavaScript, there are no access control methods
	- Every property and every method is always public (private/protected don't exist)
- There is no real difference between properties and methods (because of how JS functions work)

12/12/22 76

# **Object**

- An object is an unordered collection of properties
	- Each property has a **name** (key), and a **value**
- You store and retrieve *property values*, through the *property names*
- Object creation and initialization:

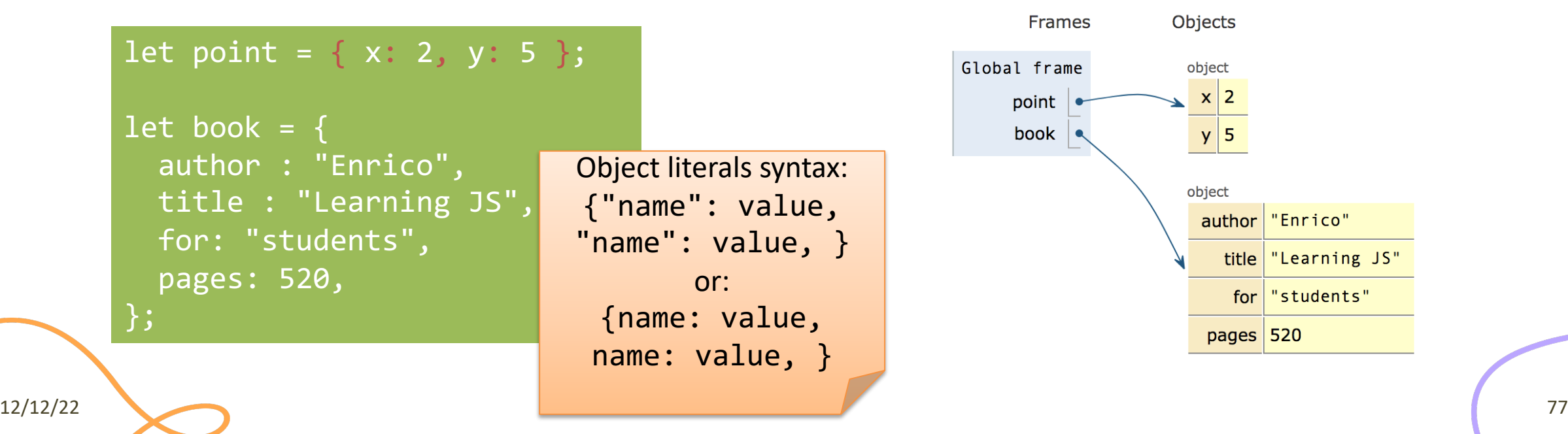

# Object Properties

#### **Property names are …**

- **Identified as a string**
- Must be unique in each object
- Created at object initialization
- Added after object creation – With assignment
- Deleted after object creation
	- With delete operator

#### **Property values are …**

- Reference to any JS value
- Stored inside the object
- May be primitive types
- May be arrays, other objects, ...
	- Beware: the object stores the reference, the value is *outside*
- May also be functions (*methods*)

#### Accessing properties

• Dot (.) or square brackets [] notation

```
let book = \{author : "Enrico",
  title : "Learning JS",
 for: "students",
 pages: 340,
  "chapter pages": [90,50,60,140]
};
let person = book.author;
let name = book["author"];
let numPages = 
   book["chapter pages"];
book.title = "Advanced JS";
book['pages"] = 340;
```
The . dot notation and omitting the quotes are allowed **when the property name is a valid identifier, only**. book.title or book['title'] book['my title'] and not book.my title

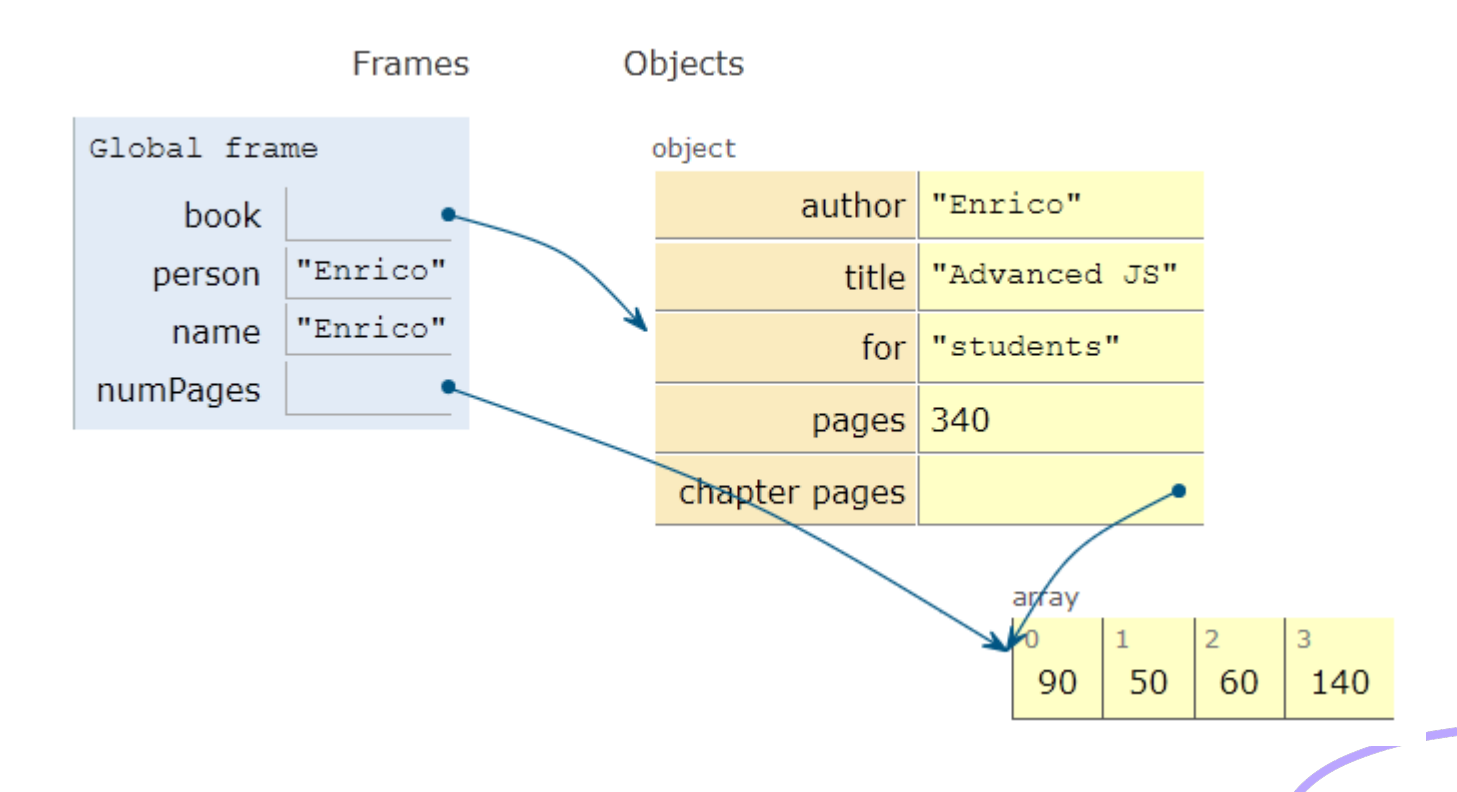

12/12/22 79

#### Objects as associative arrays

- The  $\lceil \cdot \rceil$  syntax looks like array access, but the index is *a string* 
	- Generally known as *associative arrays*
- Setting a non-existing property creates it:
	- $-person['telephone''] = "0110901234";$
	- $person.telephone = "0110901234";$
- Deleting properties
	- delete person.telephone;
	- delete person["telephone"];

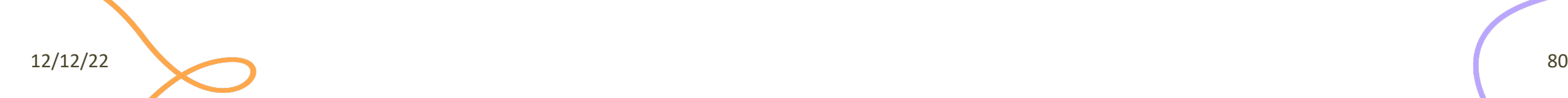

#### Computed property names

- Flexibility in creating object properties
	- {**[**prop**]**:value} -> creates an object with property name equal to *the value of the variable prop*
	- [] can contain more complex expressions: e.g., i-th line of an object with multiple "address" properties (address1, address2, …): person["address"+i]
		- **Using expressions is not recommended…**
- Beware of quotes:
	- book["title"] -> property called title
		- Equivalent to book.title
	- book[title] -> property called with the value of variable title (if exists)
		- If title=="author", then equivalent to book["author"]
		- No equivalent in dot-notation

#### Property access errors

- If a property is not defined, the (attempted) access returns undefined
- If unsure, must check before accessing
	- Remember: undefined is *falsy*, you may use it in Boolean expressions

```
let surname = undefined;
if (book) { 
    if (book.author) { 
        surname = book.author.surname;
    }
}
```
surname = book && book.author && book.author.surname;

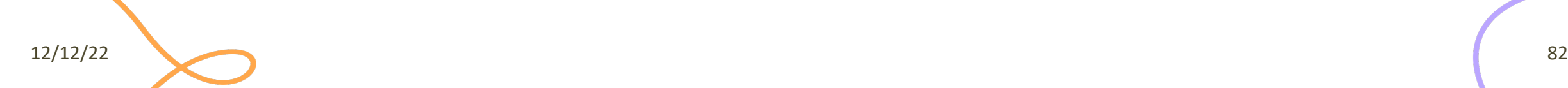

#### Iterating over properties

• for .. **in** iterates over the properties

```
for( let a in \{x: 0, y:3\}) {
     console.log(a) ;
}
x
```

```
let book = \{author : "Enrico",
  pages: 340,
  chapterPages: [90,50,60,140],
};
for (const prop in book)
```

```
console.log(`${prop} = ${book[prop]'};
```
author = Enrico pages = 340  $chapters = 90, 50, 60, 140$ 

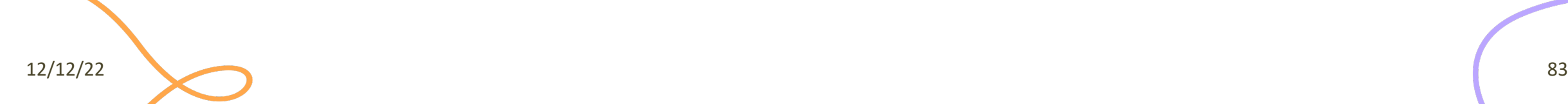

y

#### Iterating over properties

• All the (enumerable) properties names (keys) of an object can be accessed as an array, with:

– let keys = Object.keys(my\_object) ;

- All pairs [key, value] are returned as an array with:
	- let keys\_values = Object.entries(my\_object)

[ [ 'author', 'Enrico' ], [ 'pages', 340 ] ]

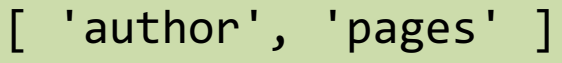

# Copying objects

let book =  $\{$ author : "Enrico", pages: 340, }; let book2 = book; // ALIAS

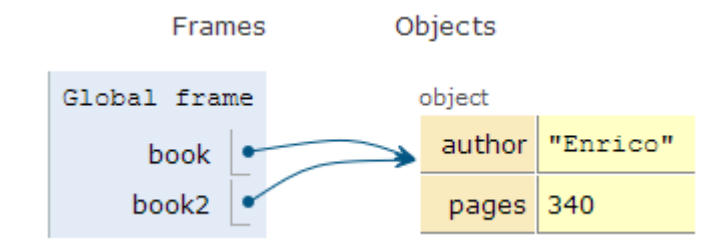

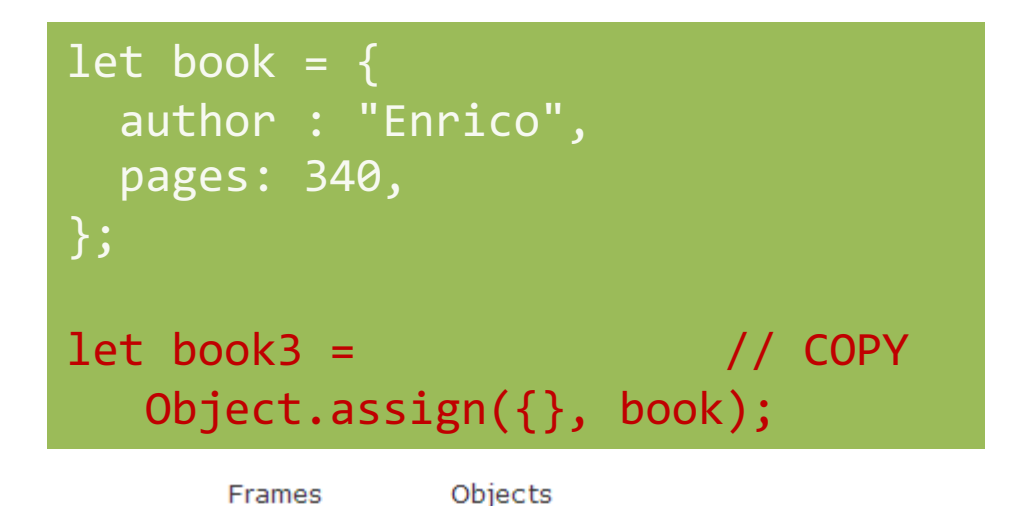

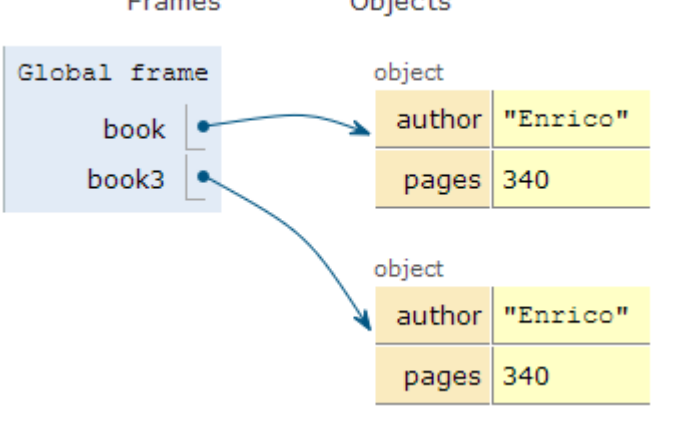

12/12/22 85

# Object.assign

- let new object = Object.assign(target, source);
- Assigns all the properties from the source object to the target one
- The target may be an existing object
- The target may be a new object:  $\{\}$
- Returns the target object (after modification)

# Beware! Shallow copy, only

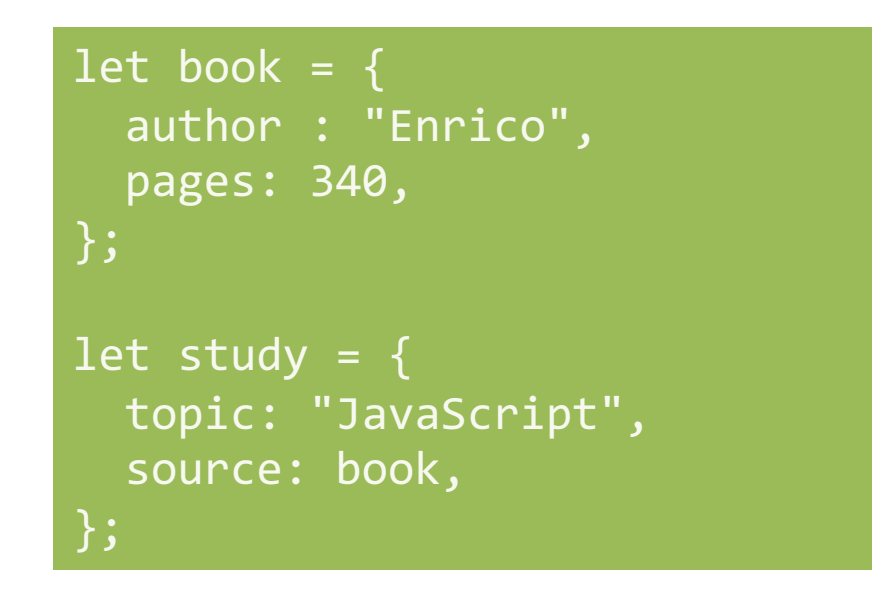

let study2 = Object.assign $({} \}$ , study);

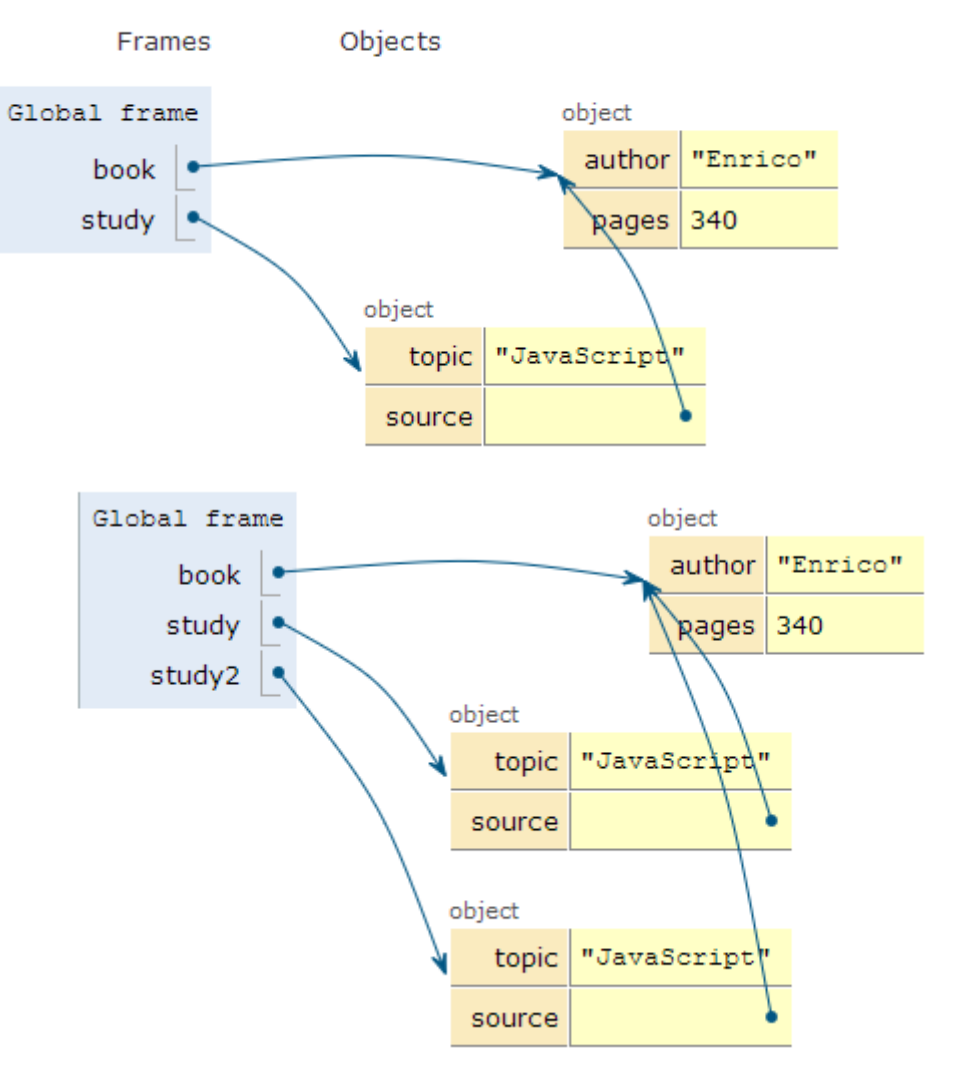

12/12/22 87

## Merge properties (on existing object)

• Object.assign(target, source, default values, ..);

```
let book = \{author : "Enrico",
  pages: 340,
};
let book2 = Object.assign(
book, {title: "JS"}
```
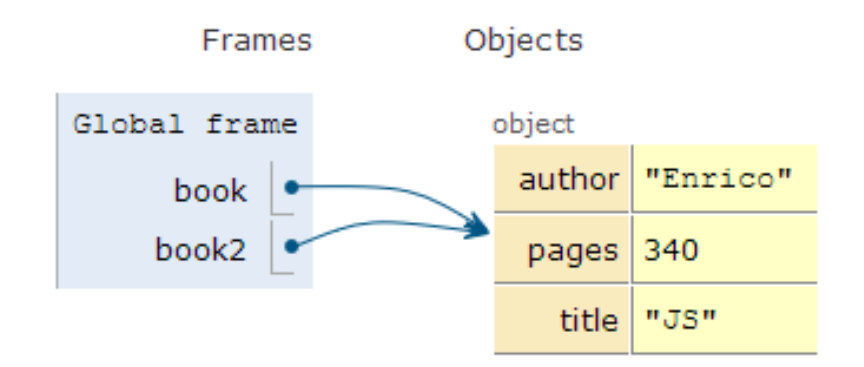

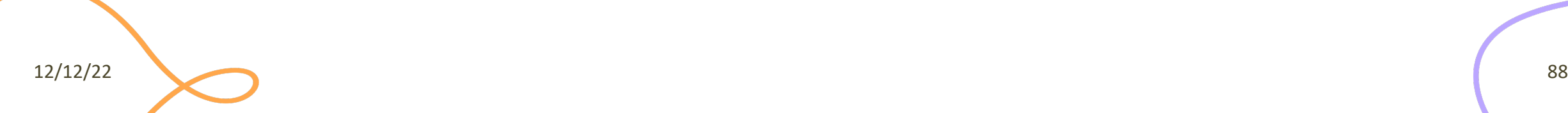

## Merge properties (on new object)

• Object.assign(target, source, default values, ..);

```
let book = {author : "Enrico",
  pages: 340,
};
let book2 = Object.assign(
{}, book, {title: "JS"}
```
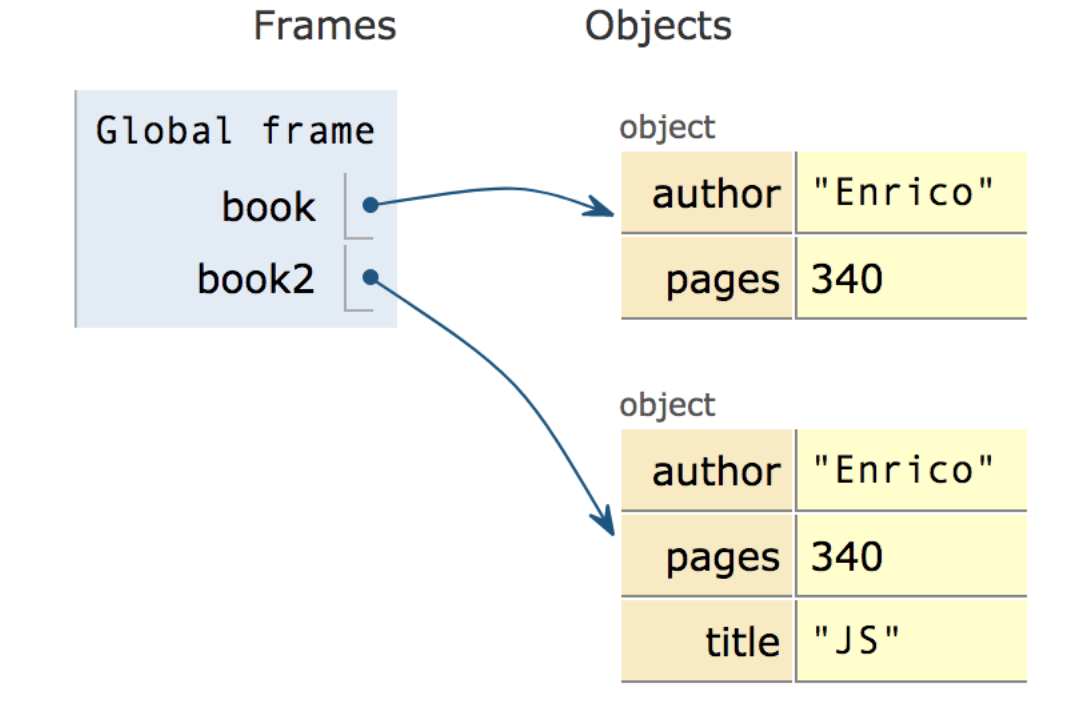

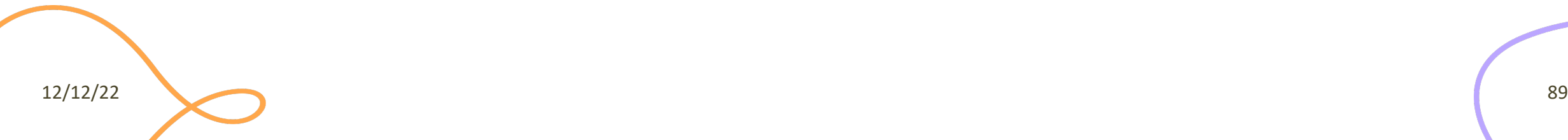

## Checking if properties exist

- Operator **in**
	- Returns true if property is in the object. Do not use with Array

```
let book = \{author : "Enrico",
  pages: 340,
};
console.log('author' in book);
delete book.author;
console.log('author' in book);
```
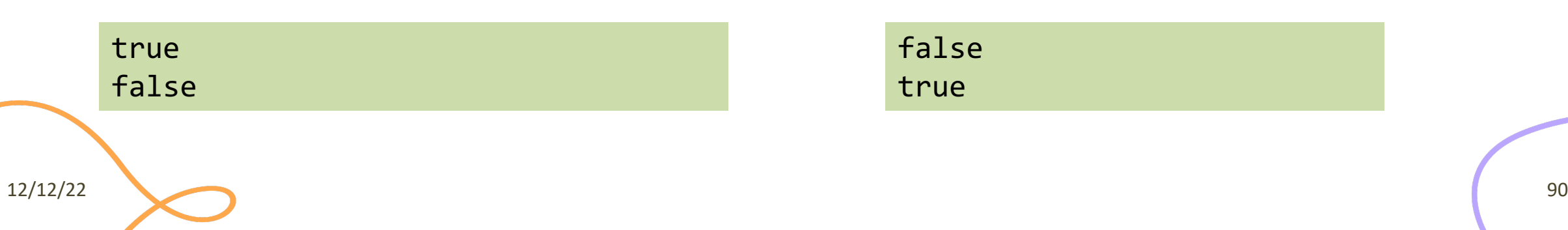

```
const v=['a','b','c'];
```

```
console.log('b' in v);
```
console.log('PI' in Math);

false true

## Object creation (equivalent methods)

- By object literal: const point =  $\{x:2, y:5\}$ ;
- By object literal (empty object): const point =  $\{\}$ ;
- By constructor: const point = new Object() ;
- By object static method create: const point = Object.create $({x:2,y:5})$  ;
- Using a *constructor function*

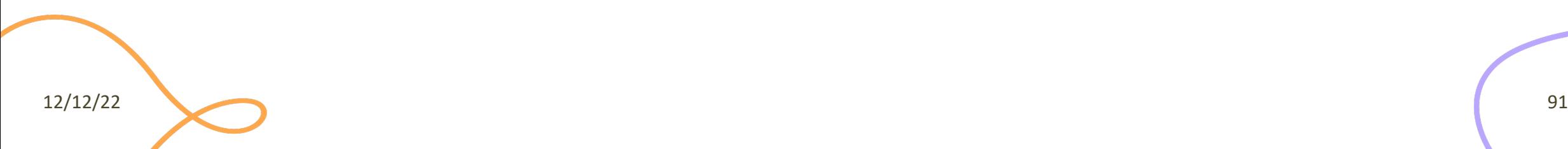

Preferred

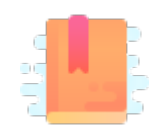

JavaScript: The Definitive Guide, 7th Edition Chapter 7. Functions

JavaScript – The language of the Web

#### **FUNCTIONS**

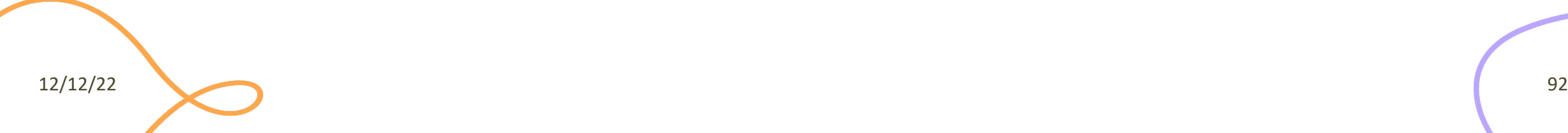

## Functions

- One of the most important elements in JavaScript
- Delimits a block of code with a private scope
- Can accept parameters and returns one value – Can also be an object
- Functions themselves **are objects** in JavaScript
	- They can be assigned to a variable
	- Can be passed as an argument
	- Used as a return value

### Declaring functions: 3 ways

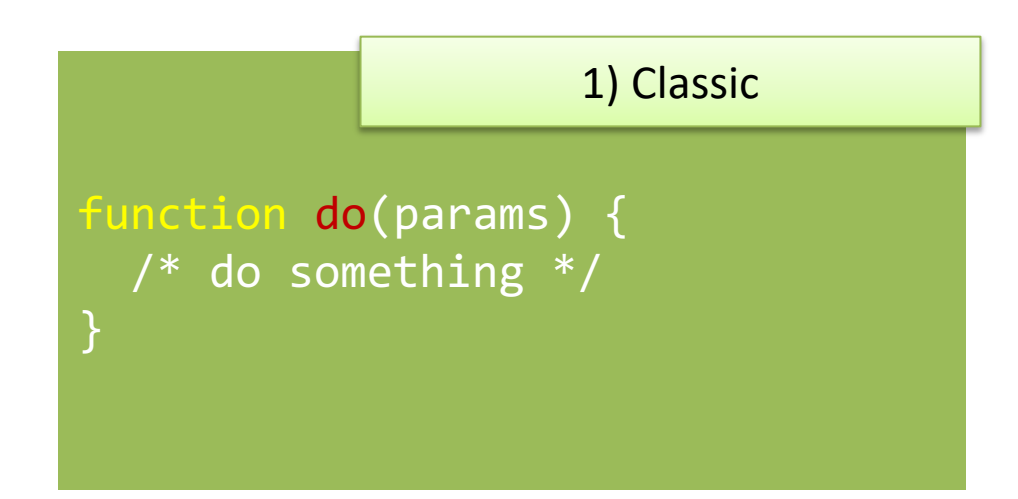

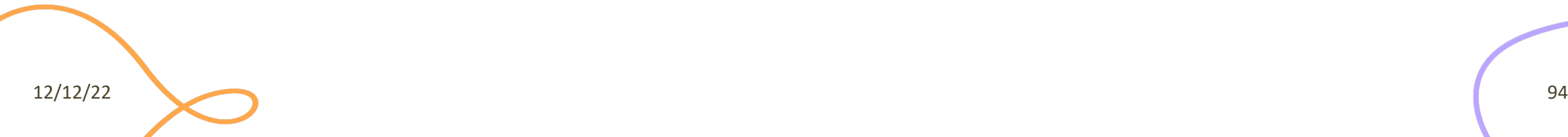

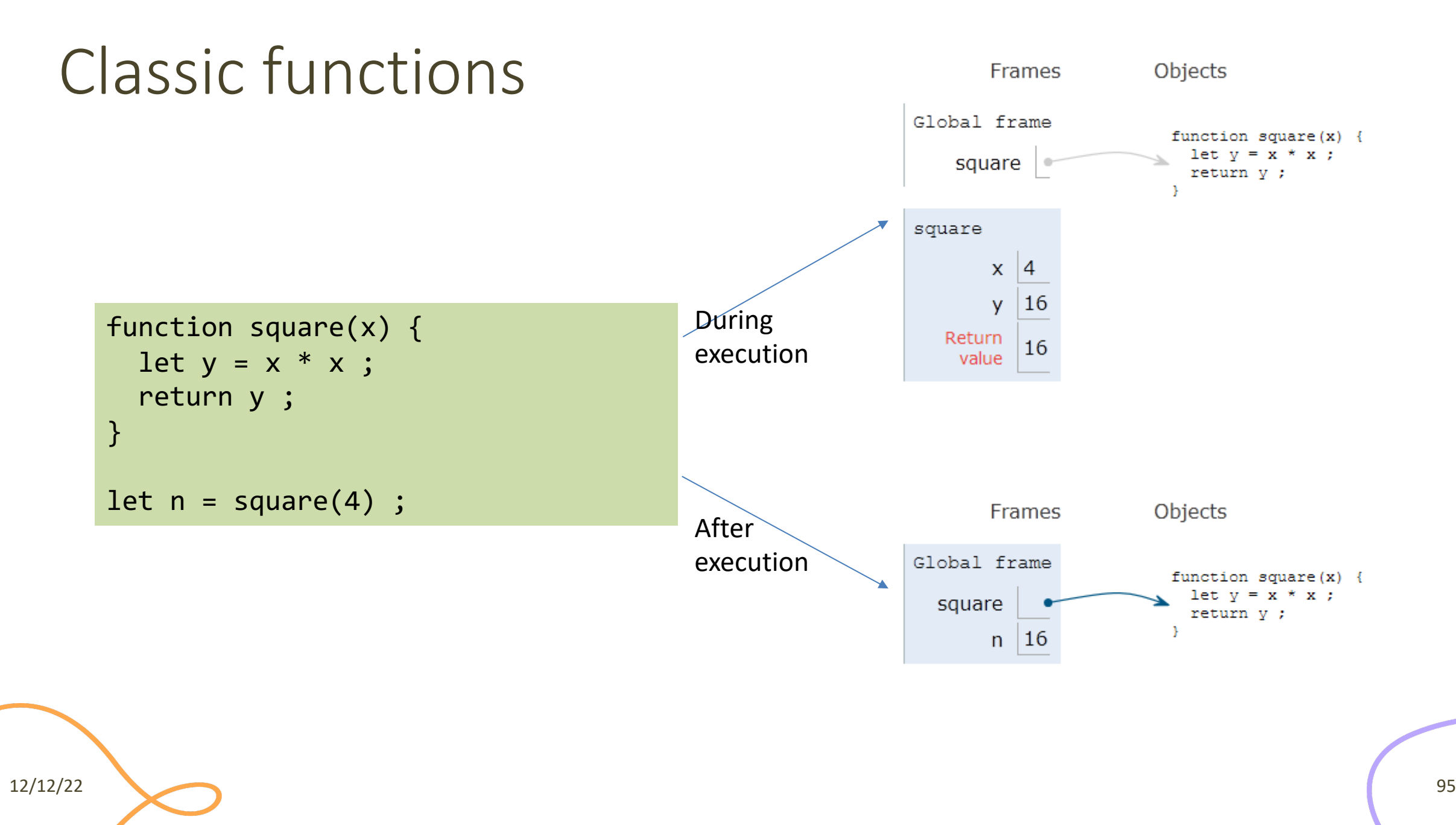

#### Parameters

- Comma-separated list of parameter names
	- May assign a default value, e.g., function(a,  $b=1$ ) {}
- Parameters are passed by-value
	- Copies of the reference to the object
- Parameters that are not passed in the function call get the value 'undefined'
- Check missing/optional parameters with:
	- if(p===**undefined**) p = default\_value ;
	- p = p **||** default\_value ;

## Variable number of parameters

• Syntax for functions with variable number of parameters, using the **...** operator (called "rest")

function fun (par1, par2, **...**arr) { }

• The "rest" parameter must be the last, and will deposit all extra arguments into an array

```
function sumAll(initVal, ...arr) {
 let sum = initVal;
 for (let a of arr) sum += a;
 return sum;
}
```

```
sumAll(0, 2, 4, 5); // 11
```
### Declaring functions: 3 ways

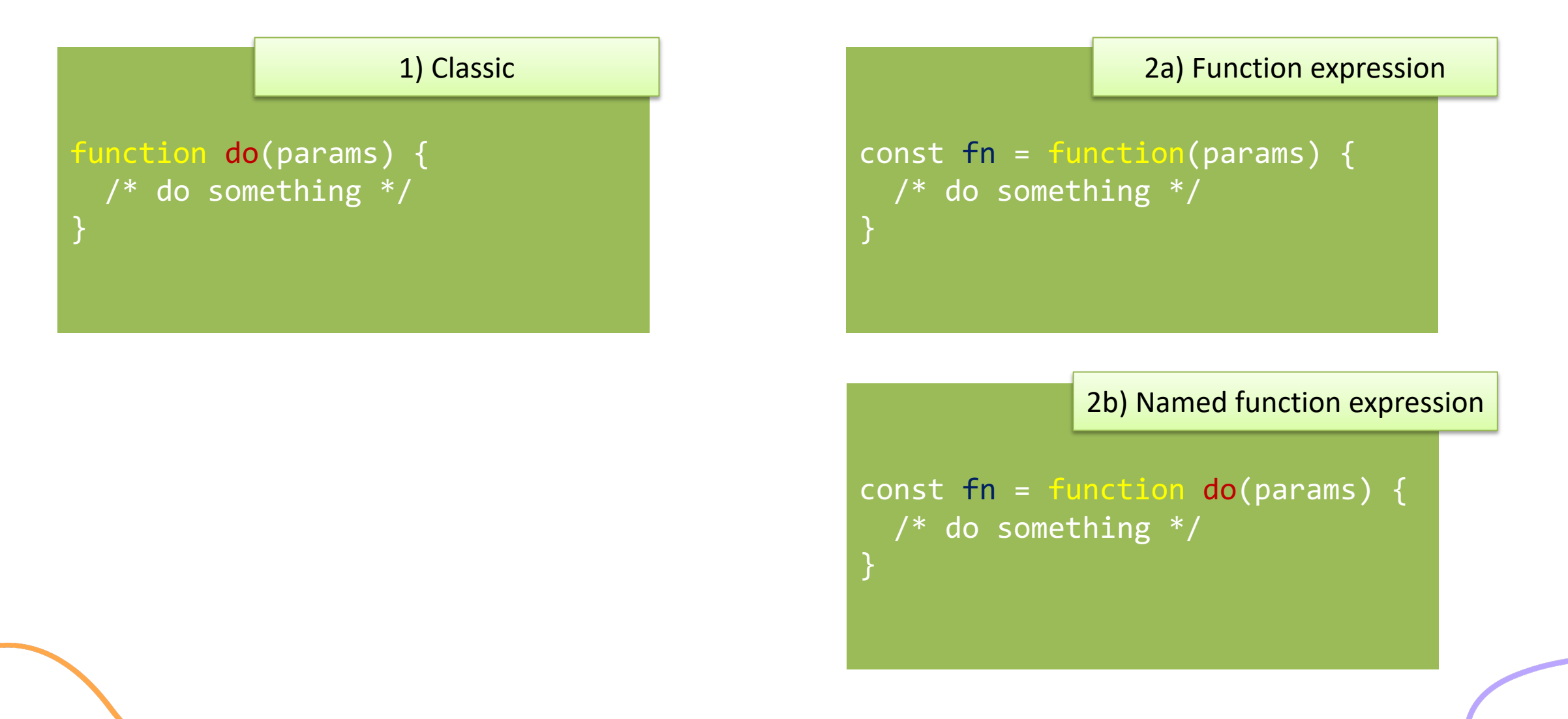

12/12/22 98

## Function expression: indistinguishable

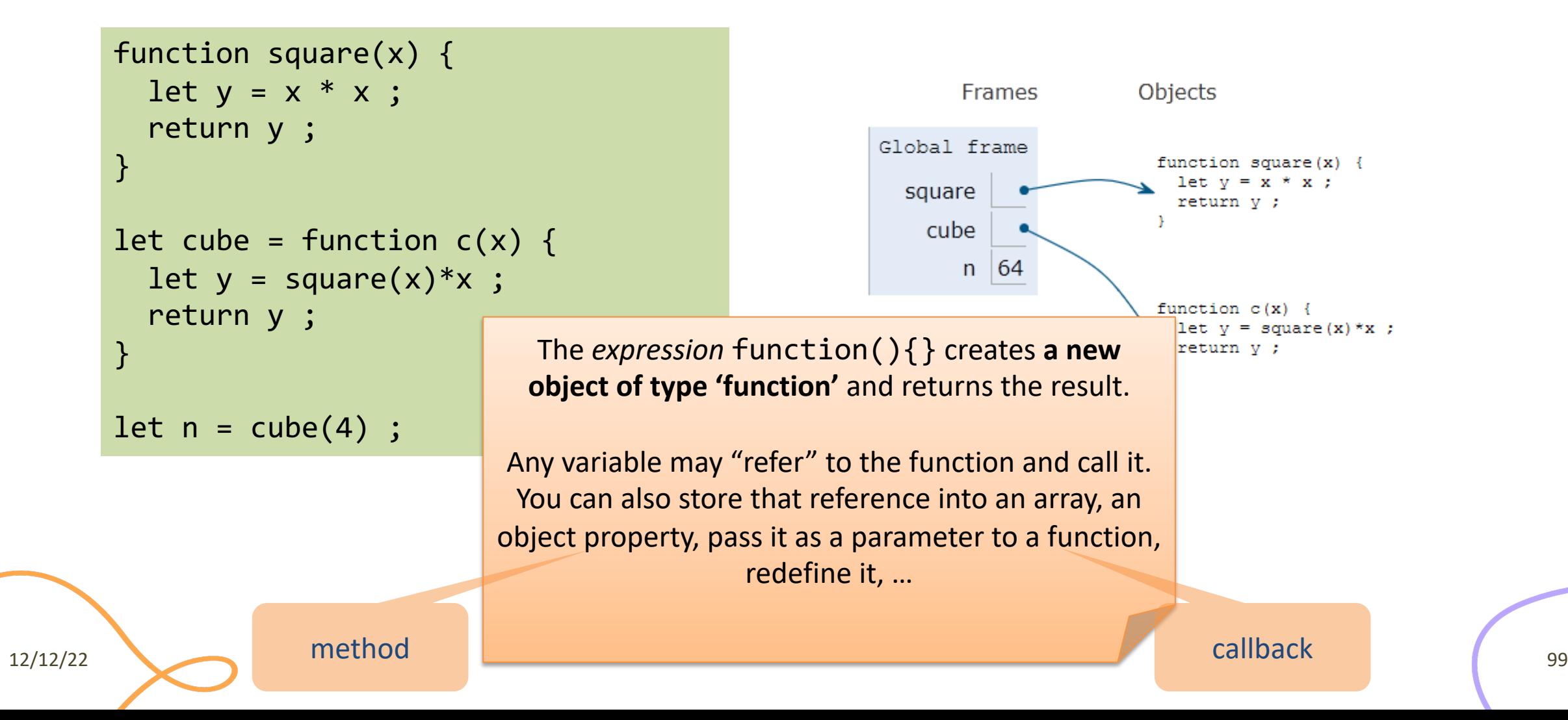

## Declaring functions: 3 ways

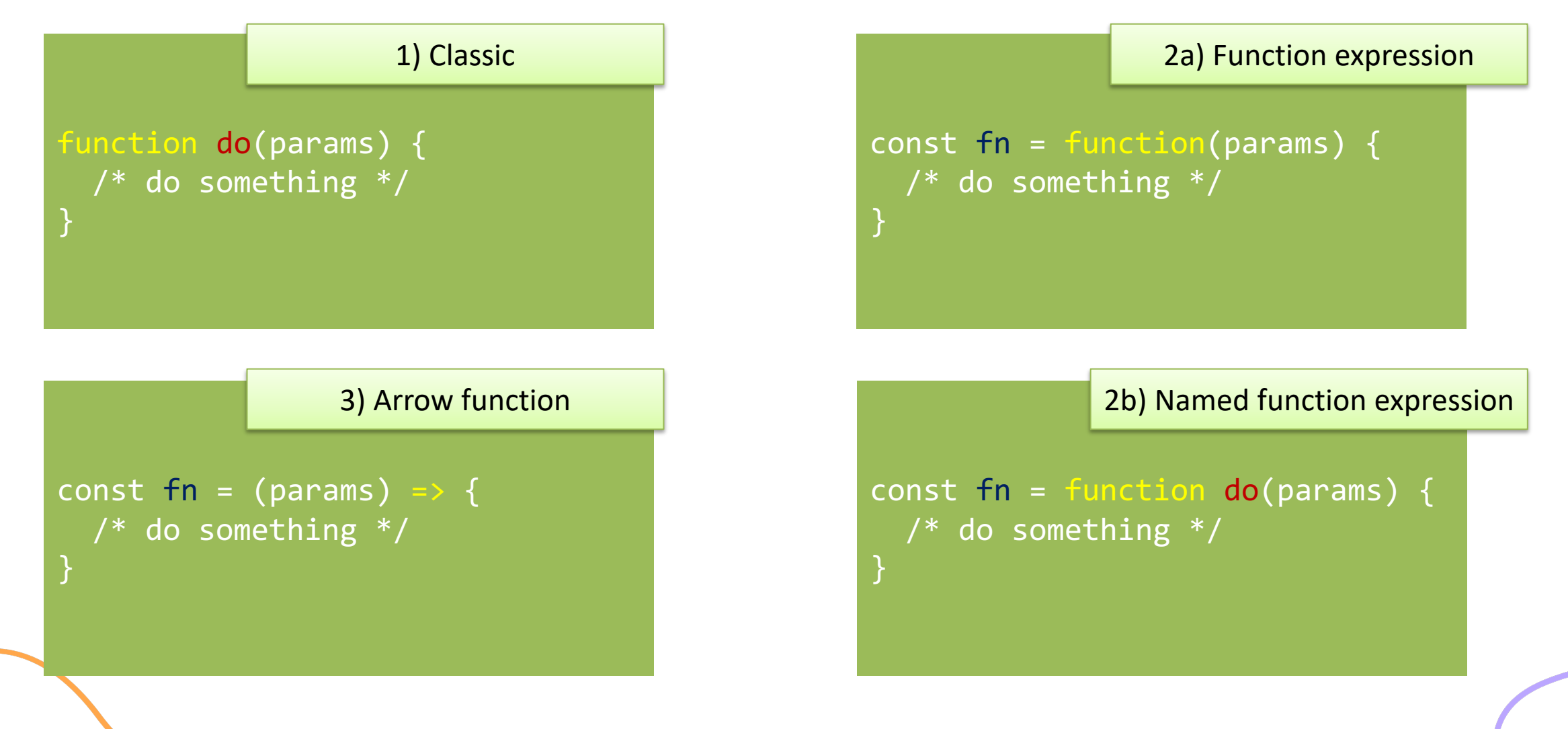

### Arrow Function: just a shortcut

```
function square(x) \{let y = x * x;
  return y ;
}
let cube = function c(x) {
 let y = square(x)*x;
  return y ;
}
let fourth = (x) => { return
square(x)*square(x) ;let n = fourth(4);
```
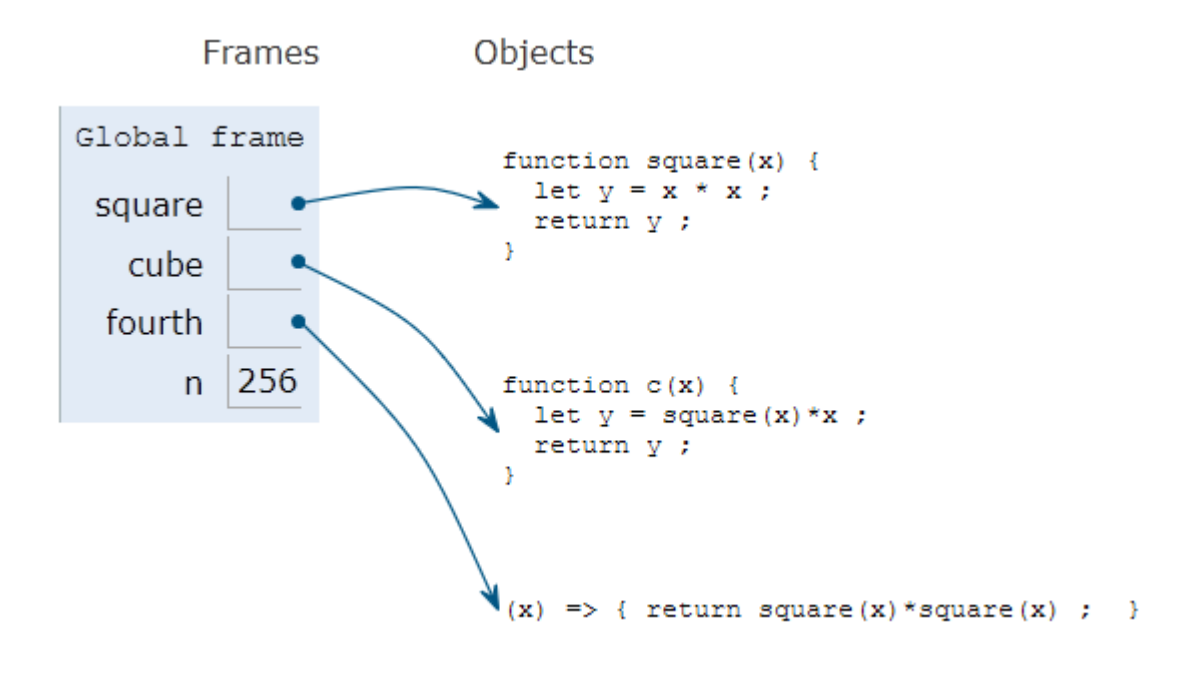

#### Parameters in arrow functions

const fun = () => { /\* do something \*/ } *// no params*

const fun = param => { /\* do something \*/ } *// 1 param*

const fun = (param) => { /\* do something \*/ } *// 1 param*

const fun = (par1, par2) => { /\* smtg \*/ } *// 2 params*

const fun = (par1 = 1, par2 = 'abc') => { /\* smtg \*/ } *// default values*

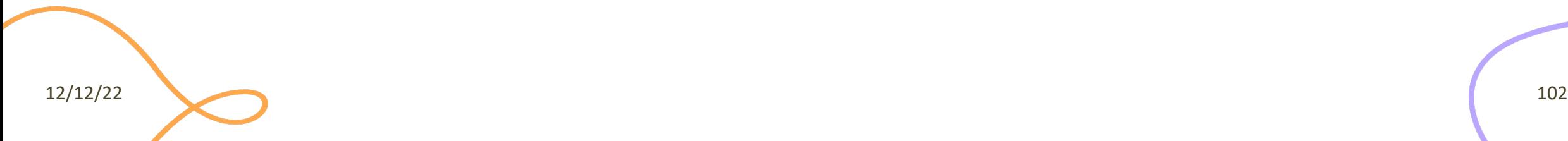

### Return value

- Default: undefined
- Use return to return a value
- Only one value can be returned
- However, objects (or arrays) can be returned const fun =  $()$  =>  $\{$  return ['hello', 5];  $\}$ const  $[str, num] = fun()$ ; console.log(str) ;
- Arrow functions have implicit return if there is only one value

```
let fourth = (x) => { return square(x)*square(x) ; }
let fourth = x => square(x)*square(x) ;
```
# Nested functions

• Function can be nested, i.e., defined within another function

```
function hypotenuse(a, b) { 
    const square = x \Rightarrow x^*x;
    return Math.sqrt(square(a) + square(b));
}
                                                          => Preferred in nested functions
```

```
function hypotenuse(a, b) { 
    function square(x) { return x*x; }
    return Math.sqrt(square(a) + square(b));
}
```
- The inner function is *scoped within* the external function and cannot be called outside
- The inner function might *access variables declared* in the *outside* function

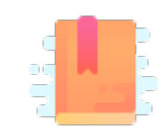

JavaScript: The Definitive Guide, 7th Edition Chapter 9.4 Dates and Times

Mozilla Developer Network Web technology for developers » JavaScript » JavaScript reference » Standard built-in objects » Date

Day.js https://day.js.org/en/

JavaScript – The language of the Web

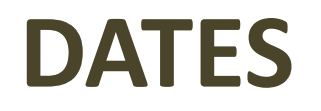

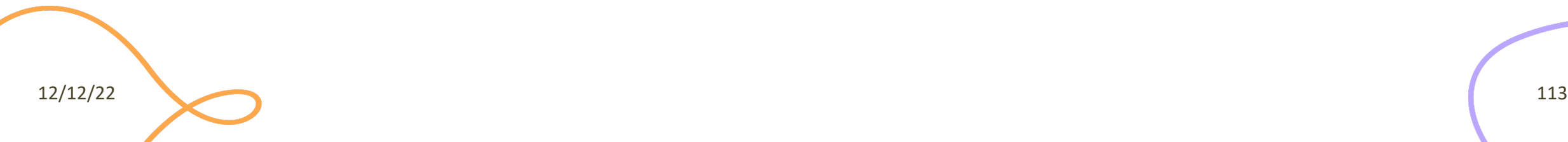

## Date object

- Store a time instant with *millisecond* precision, counted from Jan 1, 1970 UTC (Unix Epoch)
- Careful with time zones
	- Most methods work in local time (not UTC) the computer is set to

UTC vs Local time zone are confusing. > new Date('2020-03-18') 2020-03-18T00:00:00.000Z > new Date('18 March 2020') 2020-03-17T23:00:00.000Z 82

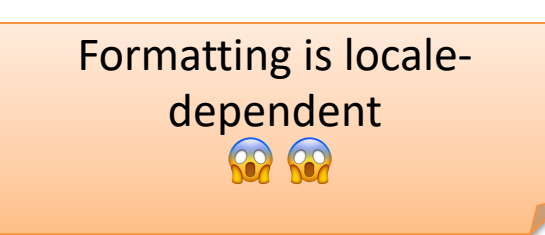

 $let now = new Date();$ 

```
let newYearMorning = new Date(
2021, // Year 2021
0, // January (from 0)
1, // 1st
18, 15, 10, 743); 
// 18:15:10.743, local time
```
Comparisons are difficult (no way to specify which fields you want, must set them to zero explicitly) **69 69 69** 

# Serious JS date/time handling libraries

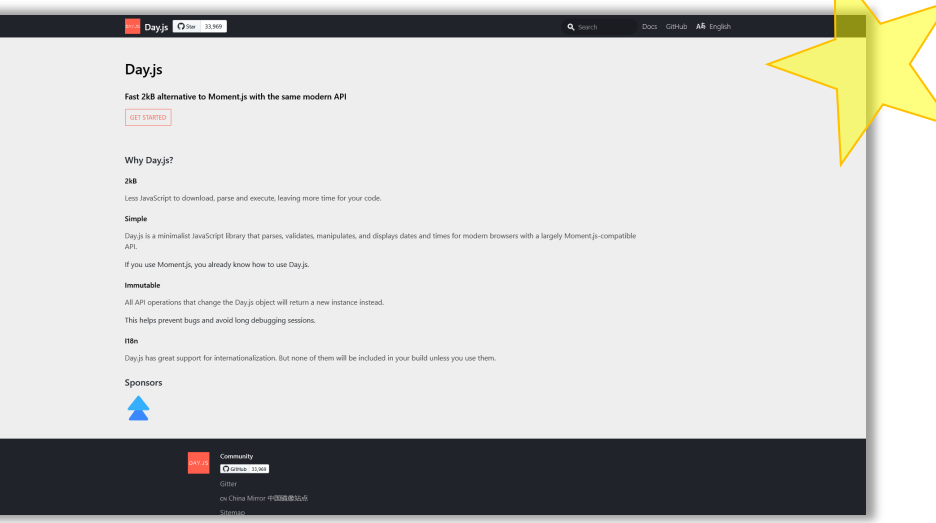

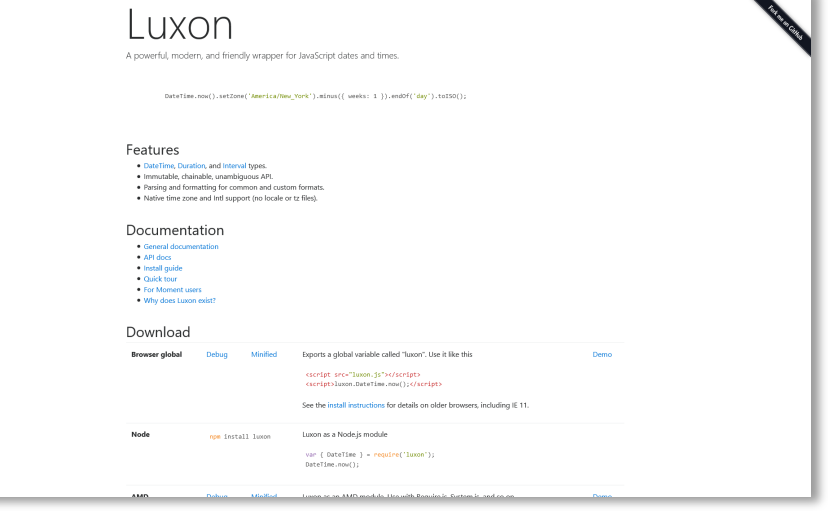

#### https://day.js.org/ https://moment.github.io/luxon/

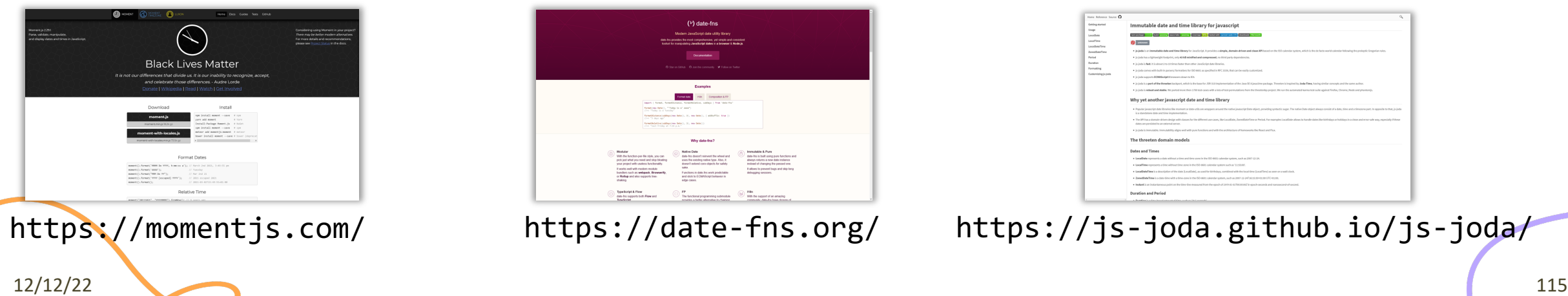

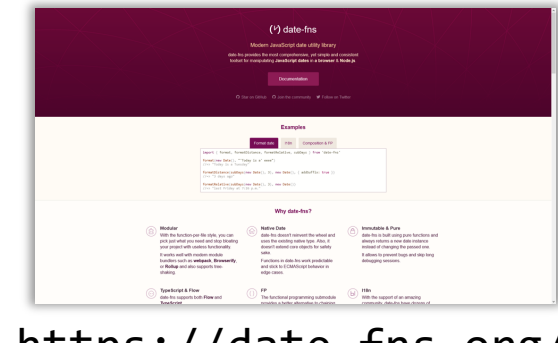

https://date-fns.org/ https://js-joda.github.io/js-joda/

# Day.js Library

#### • Goals

- Compatible with moment.js
	- But very small (2kB)
- Works in nodejs and in the browser
- All objects are *immutable*
	- All API functions that modify a date, will always return a new object instance
- Localization
- Plugin system for extending functionality

#### DAY.J

#### **Browser**

<script src="path/to/dayjs <script> dayjs().format() </script>

#### **CDN** resource

Day.js can be included by w

```
<!-- CDN example (jsDelivr
<script src="https://cdn.j
<script>dayjs().format()</
```
Check here for more information

12/12/22 and the contract of the contract of the contract of the contract of the contract of the contract of the contract of the contract of the contract of the contract of the contract of the contract of the contract of t

#### Basic operations with Day.js

#### **Creating date objects – dayjs() constructor**

let now = dayjs()  $//$  today let date1 = [dayjs\('2019-12-27T16:](https://day.js.org/docs/en/parse/parse)00'); // from ISO 8601 format let date2 = dayjs('20191227'); // from 8-digit format let date3 = dayjs(new Date(2019, 11, 27)); // from JS Date object let date5 = dayjs.unix(1530471537); // from Unix timestamp

By default, Day.js parses in local time

#### https://day.js.org/docs/en/parse/parse

#### **Displaying date**

console.log(no  $2021 -$ 

console.log(no  $2021 -$ 

console.log(no Tue,

By default, Da

# Get/Set date/time components

```
# obj.unit() -> get
# obj.unit(new_val) -> set
let now2 = now.data(15);let now2 = now.set('date', 15);2021-03-15T16:50:26+01:00 
let now3 = now.minute(45);let now3 = now.set('minute', 45);2021-03-02T16:45:26+01:00 
let today day = now.day();
let today day = now.get('day');
         \overline{\mathcal{L}}
```
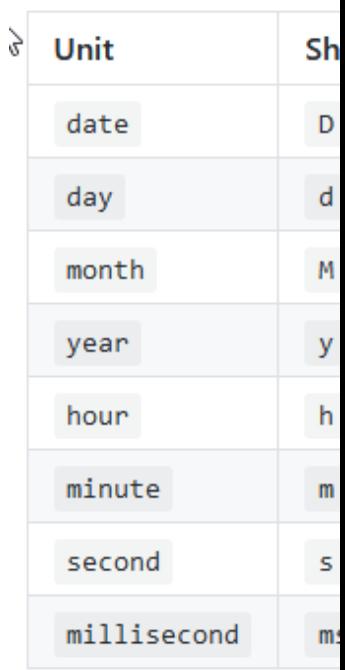

https://day.js.org/docs/en/get-set/get-set
## Date Manipulation and Comparison

let wow = dayjs('2019-01-25').add(1, 'day').subtract(1, 'year').year(2009).toString() ; // "Sun, 25 Jan 2009 23:00:00 GMT"

- Methods to "modify" a date (and return a modified one)
- .add / .subtract
- .startOf / .endOf
- d1.diff(d2, *'unit'*)
- Specify the unit to be added/subtracted/rounded
- Can be easily *chained*
- Day.js objects can be compared
- .isBefore / .isSame / .isAfter
- .isBetween
- .isLeapYear / .daysInMonth

## Day.js Plugins

- To keep install size minimal, several functions are only available in *plugins*
- Plugins must be
	- Loaded
	- Registered into the libraries
- Then, functions may be freely used

```
const isLeapYear =
   require('dayjs/plugin/isLeapYear') ;
        // load plugin
dayjs.extend(isLeapYear) ;
        // register plugin
console.log(now.isLeapYear()) ;
        // use function
```
## Advanced Day.js Topics

- Localization / Internationalization
	- Language-aware and locale-aware parsing and formatting
	- Various formatting patterns for different locales/languages
- **Durations** 
	- Measuring time intervals (the difference between two time instants)
	- Interval arithmetic
- Time Zones
	- Conversion between time zones

## Lic[ense](https://creativecommons.org/licenses/by-nc-sa/4.0/)

- These slides [are distribu](https://creativecommons.org/licenses/by-nc-sa/4.0/)ted under a Creative Commons license "A **ShareAlike 4.0 International (CC BY-NC-SA 4.0)**"
- **[You are free to:](https://creativecommons.org/licenses/by-nc-sa/4.0/)**
	- **Share** copy and redistribute the material in any medium or format
	- **Adapt** remix, transform, and build upon the material
	- $-$  The licensor cannot revoke these freedoms as long as you follow the lice
- **Under the following terms:**
	- Attribution You must give appropriate credit, provide a link to the lice made. You may do so in any reasonable manner, but not in any way that your use.
	- $-$  **NonCommercial** You may not use the material for commercial purpos
	- $-$  **ShareAlike** If you remix, transform, or build upon the material, you must under the same license as the original.
	- No additional restrictions You may not apply legal terms or technology others from doing anything the license permits.
- https://creativecommons.org/licenses/by-nc-sa/4.0/

12/12/22 and the contract of the contract of the contract of the contract of the contract of the contract of the contract of the contract of the contract of the contract of the contract of the contract of the contract of t